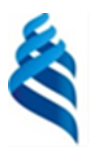

#### МИНИСТЕРСТВО НАУКИ И ВЫСШЕГО ОБРАЗОВАНИЯ РОССИЙСКОЙ ФЕДЕРАЦИИ

Федеральное государственное автономное образовательное учреждение

высшего образования

## **«Дальневосточный федеральный университет»**

 $($  $\overline{J}$  $B$  $\Phi$  $\overline{Y}$  $)$ 

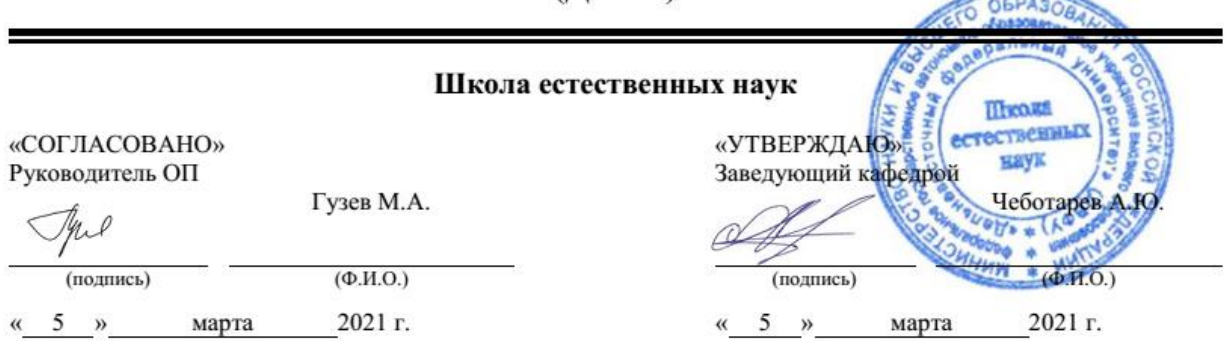

#### **РАБОЧАЯ ПРОГРАММА ДИСЦИПЛИНЫ** Основы компьютерной графики **Направление подготовки 09.03.03 Прикладная информатика** (Прикладная информатика в компьютерном дизайне)

**Форма подготовки очная**

курс 1 семестр 2 лекции 18 час. практические занятия 0 час. лабораторные работы 18/18 час. в том числе с использованием МАО лек. 0 /пр. 0 /лаб.18 час. всего часов аудиторной нагрузки 72 час. в том числе с использованием МАО 18 час. самостоятельная работа 45/72 час. в том числе на подготовку к экзамену 27 час. контрольные работы (количество) 0 курсовая работа / курсовой проект - / зачет 2 семестр экзамен 1 семестр

Рабочая программа составлена в соответствии с требованиями Федерального государственного образовательного стандарта по направлению подготовки 09.03.03 Прикладная информатика утвержденного приказом Министерства образования и науки РФ от 19 сентября 2017 г. № 922

Рабочая программа обсуждена на заседании кафедры информатики, математического и компьютерного моделирования протокол №6 от « 5 » марта 2021г.

Заведующий кафедрой: Чеботарев А.Ю. Составитель (ли):

Владивосток

2021

#### **Оборотная сторона титульного листа РПД**

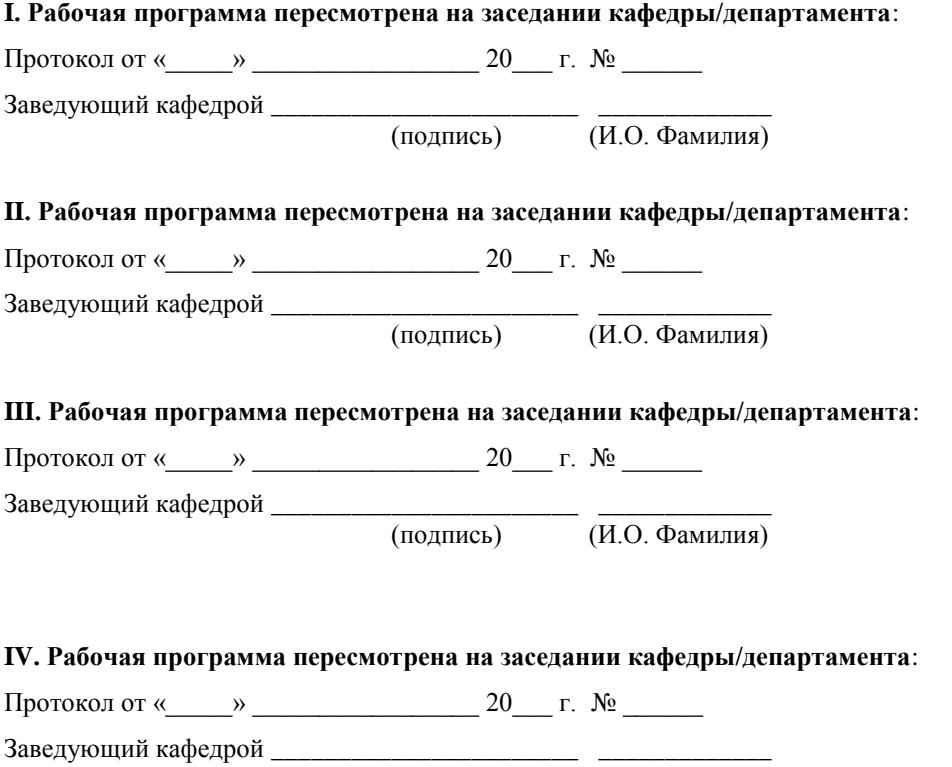

(подпись) (И.О. Фамилия)

## **ABSTRACT**

**Bachelor's degree in 09.03.03 "Applied Informatics" Study profile "Applied Informatics in computer design" Course title:** Fundamentals of Computer Graphics

#### **Basic part of Block 1, 6 credits**

**Instructor:** *Chernysh E.V.*

### **Learning outcomes:**

- The ability to carry out a feasibility study for the design solutions
- The ability to apply a systematic approach and mathematical methods in the formalization of the decision of applied problems

### **Course description:**

The discipline "Computer graphics" is included in the block of elective courses students variable part of the professional cycle.

The total complexity of learning the discipline is 6 credits, 216 hours. The curriculum provides lectures (18 hours), practical classes (52 hours), independent work (146 hours). Discipline is implemented on the 1st course in

1, 2 semesters.

Contents of the course covers the following issues:

- mastering the basic concepts and techniques of computer graphics;
- study of popular graphics programs and publishing systems;
- skills training images for publication, including in electronic form;
- mastering the basics of computer design:

• familiarity with various applications of the methods and tools of computer graphics in modern society.

### **Form of final control:** *test.*

### **Аннотация к рабочей программе дисциплины «Основы компьютерной графики»**

Дисциплина «Основы компьютерной графики» входит в блок дисциплин базовой части учебного плана подготовки бакалавров 09.03.03 «Прикладная информатика» профиля «Прикладная информатика в компьютерном дизайне». Общая трудоемкость освоения дисциплины составляет 6 зачетных единиц (216 часов). Учебным планом предусмотрены лекционные занятия (18 часов), лабораторные работы (52 часа), самостоятельная работа (146 часов). Дисциплина реализуется на 1 курсе в 1 и 2 семестрах.

Лабораторные работы по дисциплине сопровождают одноименный лекционный курс.

По результатам выполненных самостоятельно каждым студентом работ и активности студента на занятиях выставляется итоговая отметка.

При подготовке к занятиям следует пользоваться настоящими указаниями, лекционным материалом, представленным студентам в электронном виде и рекомендуемой литературой.

Полученные знания, умения и навыки по дисциплине «Основы компьютерной графики» являются основой для профиля «Прикладная информатика в компьютерном дизайне» и в дальнейшем будут использоваться при изучении таких дисциплин как Компьютерный дизайн, Разработка Web-сайтов, Разработка мультимедиа, Анимационное проектирование, Компьютерная геометрия и графика. Специалисты данного профиля в дальнейшем могут использовать полученные навыки в своей профессиональной деятельности при разработке, внедрению и эксплуатации мультимедийных приложений, интерактивных графических приложений, анимационных приложений, визуальных средств масс-медиа; в разработке дизайна интерфейса программного обеспечения. Задача специалиста может состоять в визуальном отображении той сферы деятельности, которую осуществляет конкретное предприятие. При его непосредственном участии может формироваться корпоративный стиль компании, обеспечивающий конкурентные преимущества, связанные с использованием новейших информационных технологий представления информации.

**Цель:** формирование систематизированного представления о концепциях, принципах, методах и технологиях компьютерной графики. Получение практической подготовки в области создания элементов компьютерной графики, использования программных пакетов компьютерной графики (графических редакторов), ориентированных на применение в компьютерных и информационных системах.

#### **Задачи:**

- освоение базовых понятий и методов компьютерной графики;
- изучение популярных графических программ и издательских систем;
- приобретение навыков подготовки изображений к публикации, в том числе и в электронном виде;
- овладение основами компьютерного дизайна;
- знакомство с различными сферами применения методов и средств компьютерной графики в современном обществе.
- формирование систематизированного представления о концепциях, принципах, методах, технологиях компьютерной графики.
- получение практической подготовки в области создания элементов компьютерной графики, использования программных пакетов компьютерной графики (графических редакторов).

В результате изучения данной дисциплины у обучающихся формируются следующие профессиональные компетенции (элементы компетенций) и индикаторы их достижения:

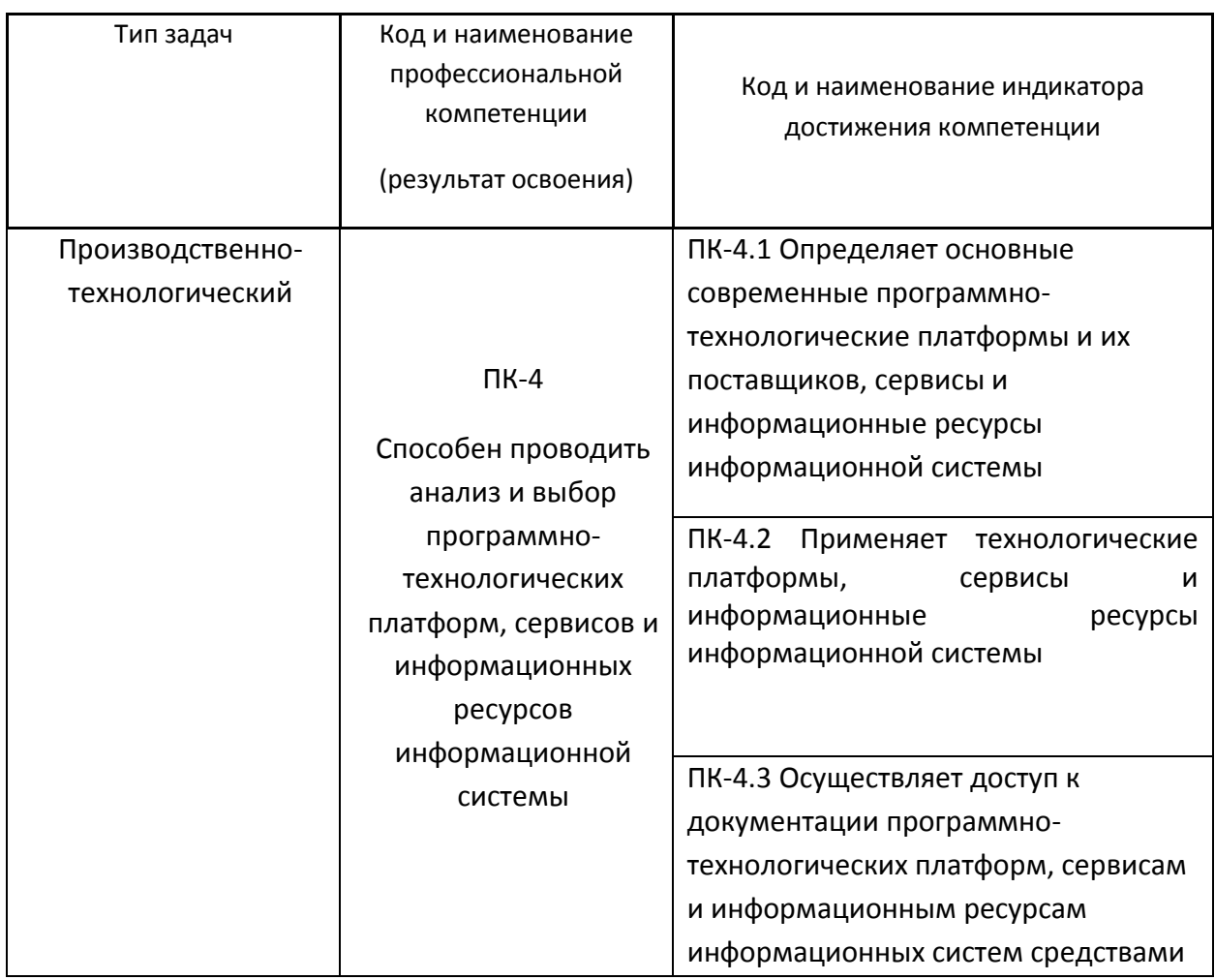

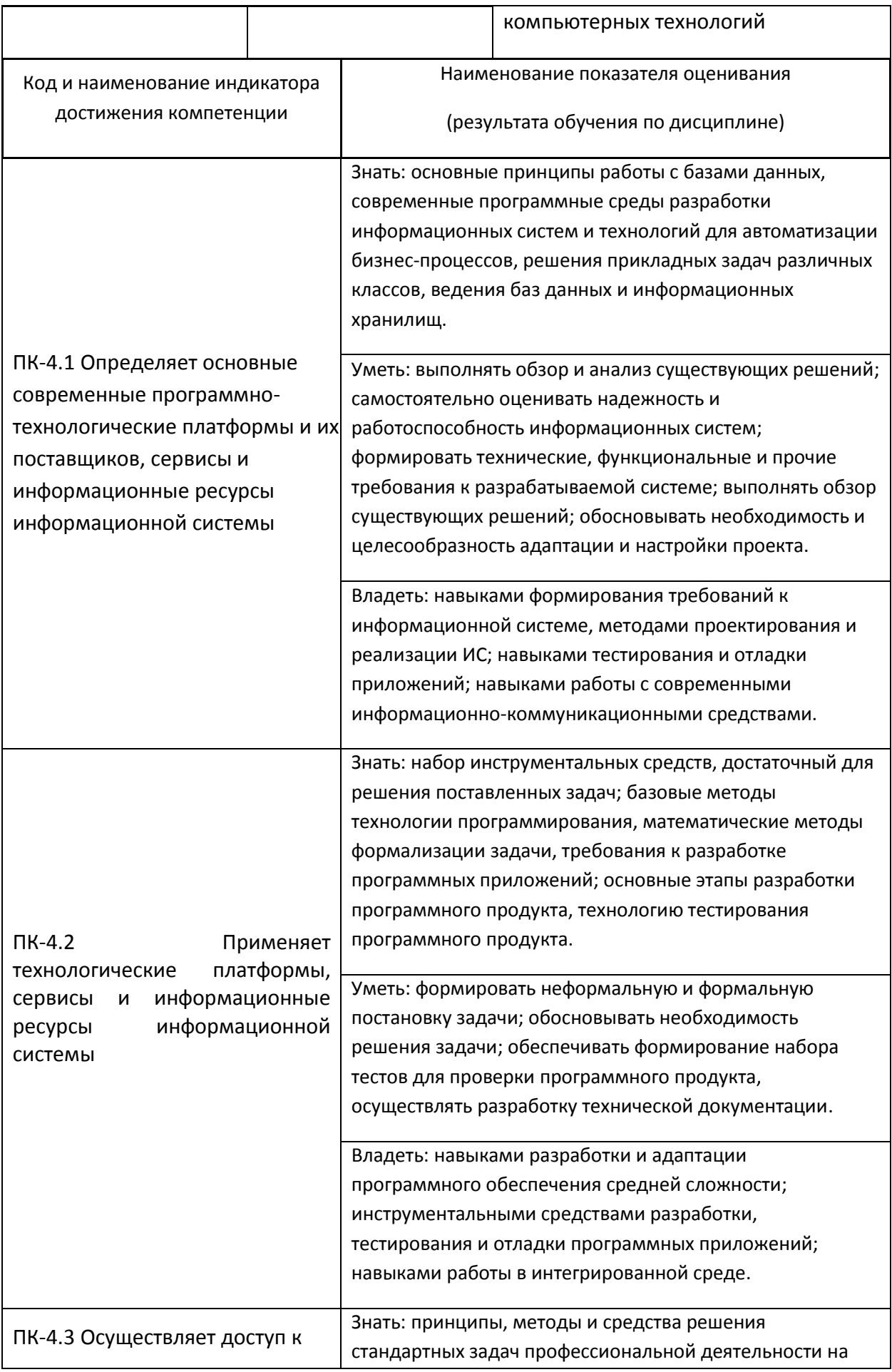

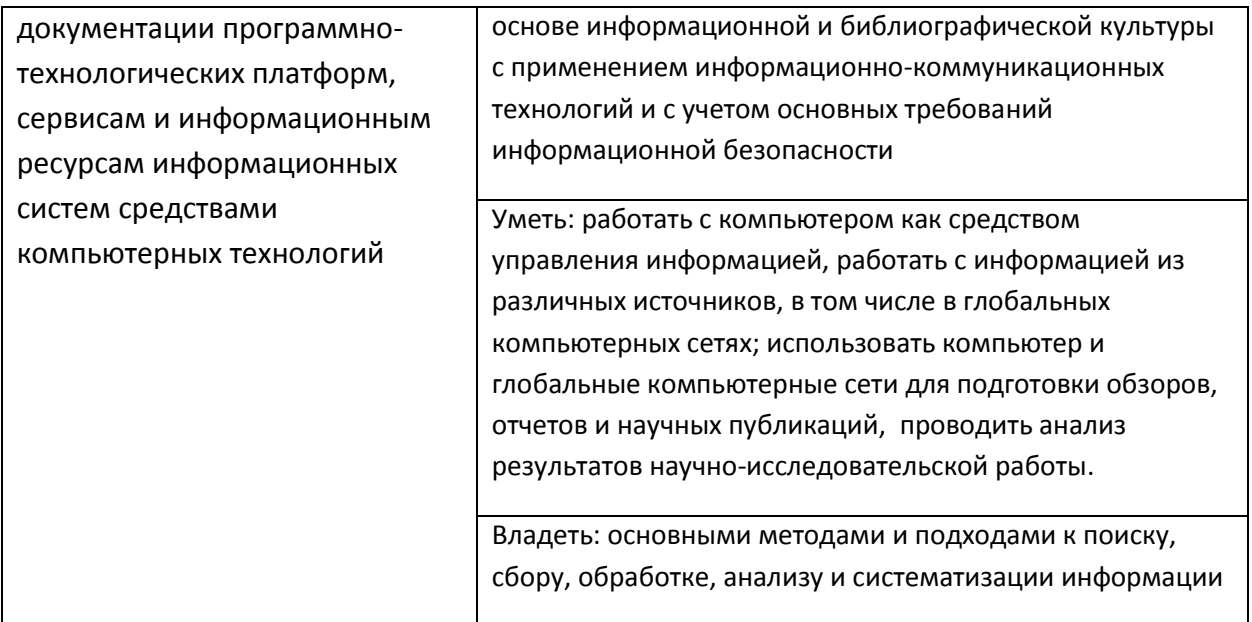

Общая трудоемкость дисциплины составляет 6 зачётных единиц (216 академических часов). 1 зачетная единица соответствует 36 академическим часам.

Видами учебных занятий и работы обучающегося по дисциплине могут являться:

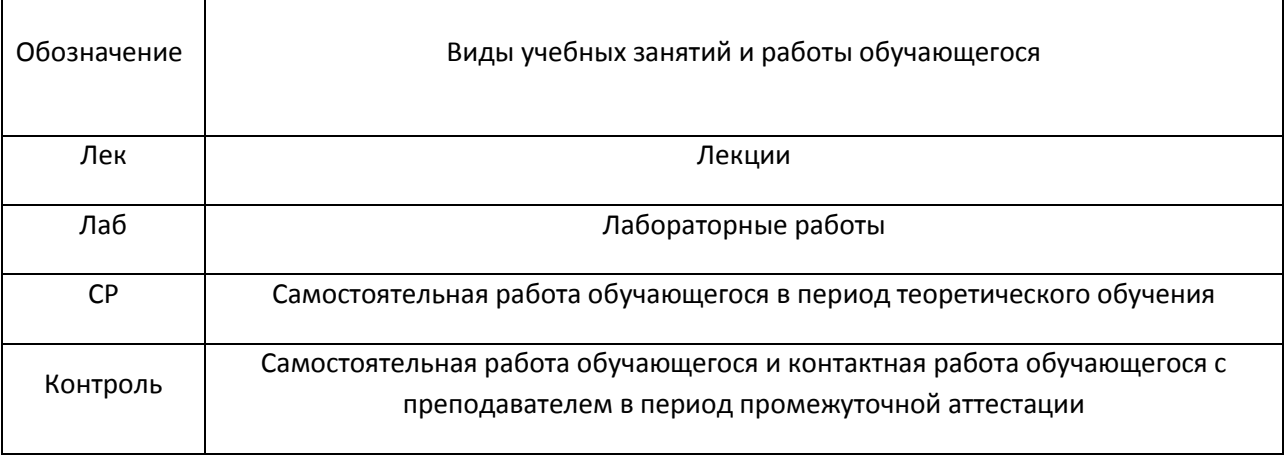

### Структура дисциплины:

### Форма обучения – очная.

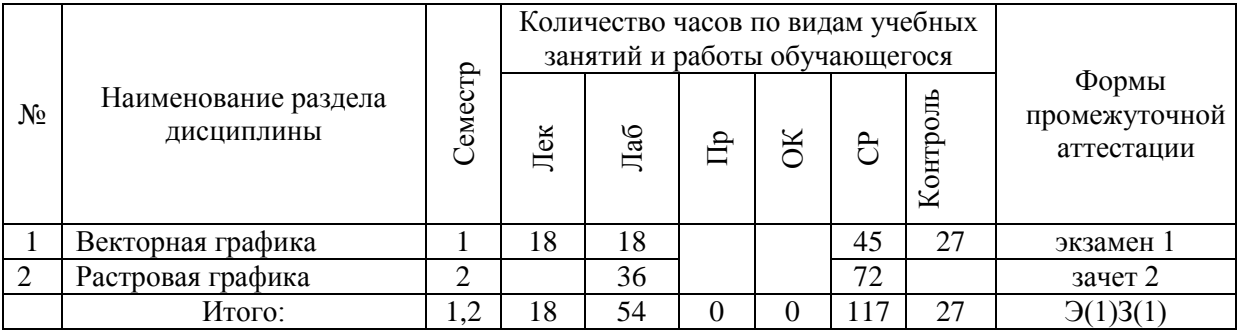

## **I. СТРУКТУРА И СОДЕРЖАНИЕ ТЕОРЕТИЧЕСКОЙ ЧАСТИ КУРСА**

#### **Лекции (18 часов)**

#### **Раздел I. Введение в компьютерную графику (2 часа)**

- Тема 1. Сферы применения машинной графики. Виды компьютерной графики.
- Тема 2. Растровая графика. Способ представления изображения. Достоинства и недостатки. Векторная графика. Способ хранения изображения. Типичные примитивные объекты. Векторные операции Трёхмерная графика. Моделирование. Рендеринг. Фрактал. Области возникновения и применения фракталов. Классификации фракталов. Применение фракталов.

#### **Раздел II. Описание цвета. (4 часа)**

- Тема 1. Описание цвета. Понятие цвета. Физические принципы формирования оттенков. Цветовое пространство. Колометрическая система. Цветовые круги. Характеристики цвета. Цветовые комбинации.
- Тема 2. Цветовая модель Lab. Цветовая модель RGB. Цветовая модель HSB. Цветовая модель CMYK. Системы управления цветом. Виды систем управления цветом.

#### **Раздел III. Разрешение. (4 часа)**

- Тема 1. Единицы измерения разрешения. Взаимосвязь разрешения на различных этапах создания цифрового изображения. Пространственное и яркостное разрешение. Связь размера изображения с обоими типами разрешения.
- Тема 2. Входное разрешение. Ввод изображения с помощью сканера. Дискретизация. Кодирование. Оптическое и интерполяционное разрешение. Ввод изображения с помощью цифровой камеры.
- Тема 3. Выходное разрешение. Разрешение монитора. Особенности формирования физического размера изображения в растровом и векторном редакторах. Способы интерполяции. Разрешение принтера. Растрирование использование полутонов. Частотномодулированное растрирование. Линиатура. Связь между

разрешением принтера и линиатурой растра. Форма полутоновой точки.

### **Раздел IV. Форматы файлов для хранения изображений (2 часа)**

- Тема 1. Форматы файлов для хранения изображений. Файлы растровых изображений. Файлы векторных изображений. Использование универсальных форматов для хранения изображений. Технология OPI (Open Prepress Interface). Форматы GIF (CompuServe Graphics Interchange Format), JPG (Joint Photographic Experts Group), подформаты JPEG, PNG (Portable Network Graphics), TIFF (Tagged Image File Format), PDF (Portable Document Format), BMP (Windows Device Independent Bitmap) и другие.
- Тема 2. Метод сжатия LZW, RLE, метод сжатия Хаффмана (Huffman), сжатие без потерь Deflate, LZ77, CCITT (International Telegraph and Telephone Committie).

## **Раздел V. Аппаратные и программные средства компьютерной графики (2 часа)**

- Тема 1. Программные средства графики. Программные средства создания растровых изображений. Программные средства создания векторных изображений. Программы - трассировщики (векторизаторы).
- Тема 2. Аппаратные средства КГ. Устройства ввода растровых изображений. Сканеры, цифровые фотокамеры, планшеты и др. Печатающие устройства. Разрешение устройств. Матричные, струйные и лазерные принтеры. Принтеры на твердых красителях. Графопостроители. Дисплеи. Дисплейные подсистемы IBM PC.

### **Раздел VI. Шрифты как объекты компьютерной графики (1 час).**

Тема 1. Классификация шрифтов. Технология построения шрифта. Шрифты в компьютерной графике. Растровые, векторные и контурные шрифты. Редакторы шрифтов.

### **Раздел VII. Web-графика (1 час).**

Тема 1. Основные форматы Web-графики. Типы графических элементов Web- страниц. Описание графических элементов в формате HTML.

### **Раздел VIII. Инфографика (2 часа).**

Тема 1. Понятие инфографики. Как создать хорошую инфографику. Отличительные признаки инфографики

## Тема 2. Сервисы и программы для создания инфографики. Базовые законы восприятия в дизайне и инфографике.

## **II. СТРУКТУРА И СОДЕРЖАНИЕ ПРАКТИЧЕСКОЙ ЧАСТИ КУРСА**

Структура и содержание практической части курса включает в себя темы лабораторных работ.

### **Лабораторные занятия (54 часа)**

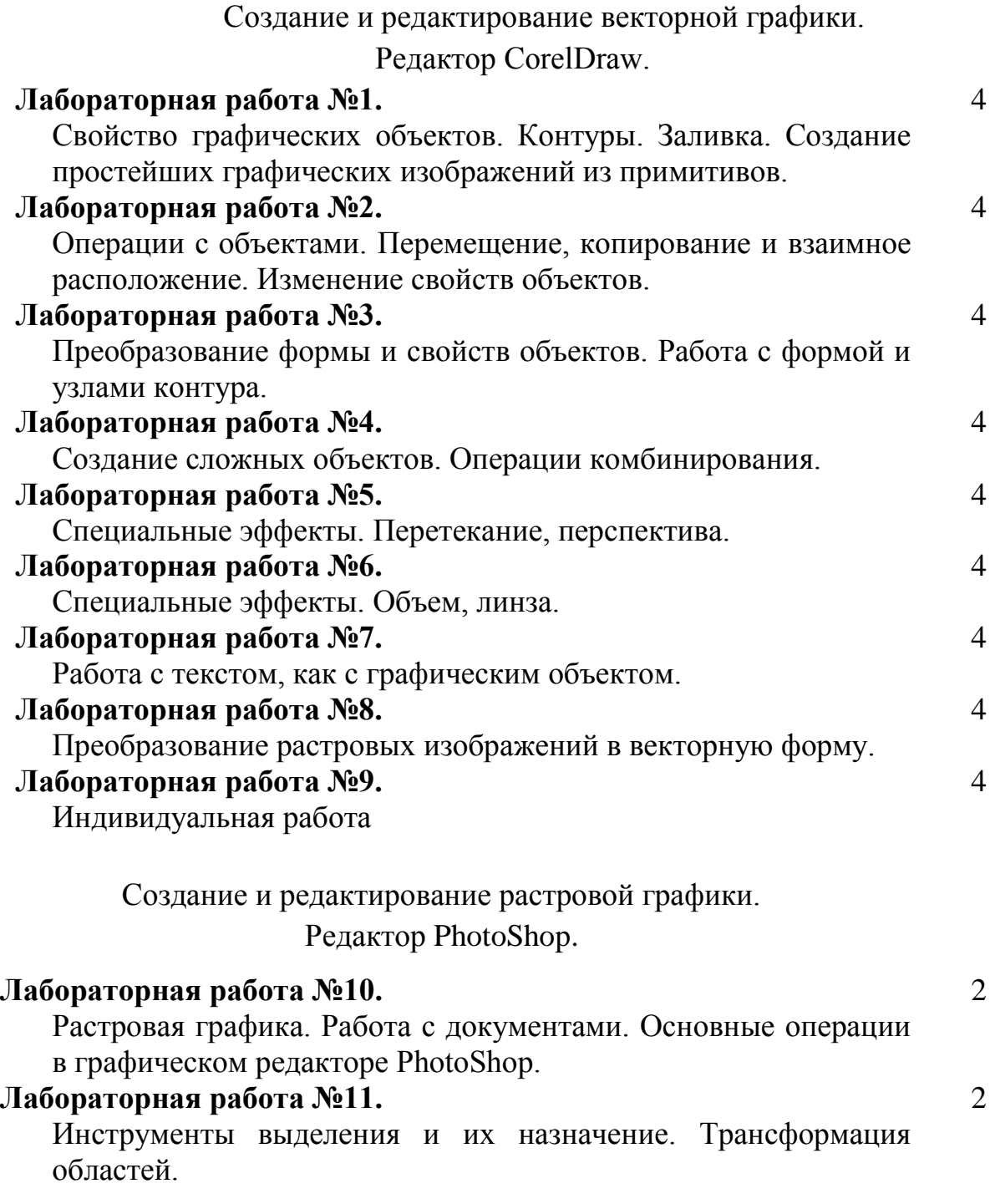

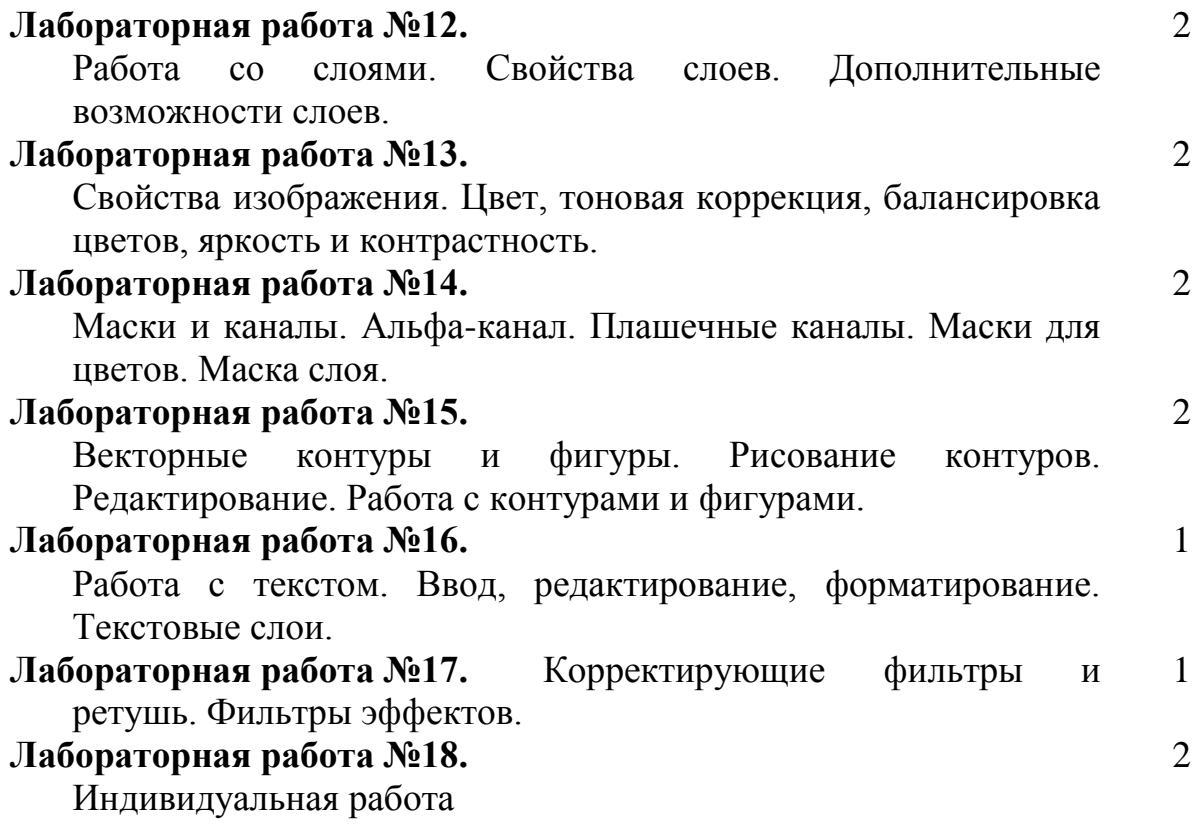

### **III. УЧЕБНО-МЕТОДИЧЕСКОЕ ОБЕСПЕЧЕНИЕ САМОСТОЯТЕЛЬНОЙ РАБОТЫ ОБУЧАЮЩИХСЯ**

Учебно-методическое обеспечение самостоятельной работы обучающихся по дисциплине «Основы компьютерной графики» представлено в Приложении 1 и включает в себя:

- план-график выполнения самостоятельной работы по дисциплине, в том числе примерные нормы времени на выполнение по каждому заданию;
- характеристика заданий для самостоятельной работы обучающихся и методические рекомендации по их выполнению;
- требования к представлению и оформлению результатов самостоятельной работы;
- критерии оценки выполнения самостоятельной работы.

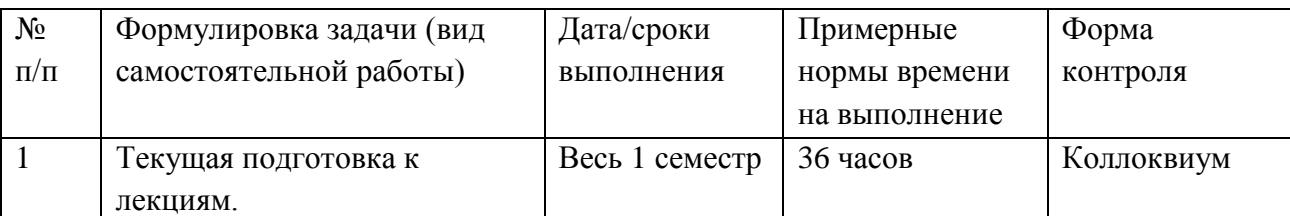

#### **План-график выполнения самостоятельной работы по дисциплине**

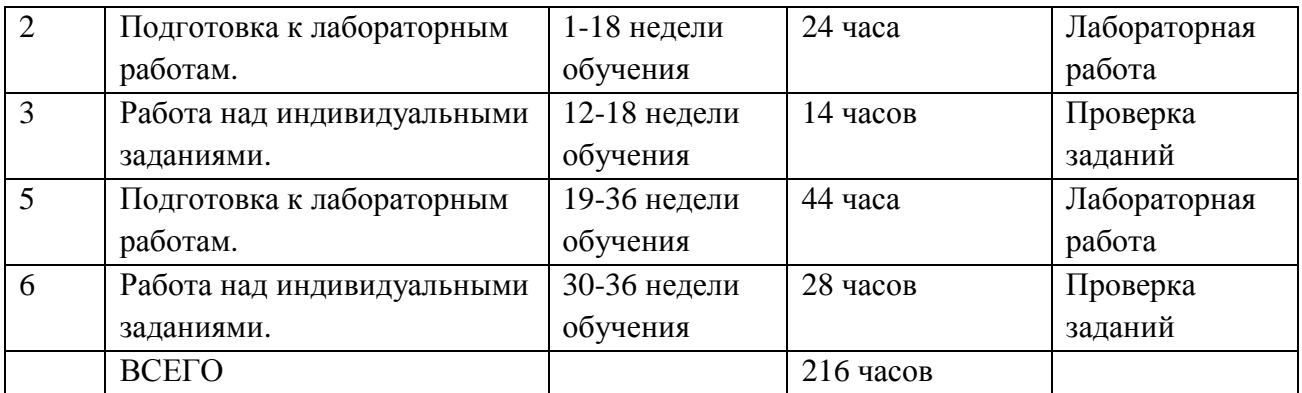

#### **Рекомендации по самостоятельной работе студентов**

Самостоятельная работа включает изучение теоретического материала дисциплины и выполнение самостоятельной работы по подготовке к лабораторным занятиям.

Для изучения дисциплины приводится перечень рекомендуемой литературы, методические указания и вопросы к контрольным заданиям и экзамену.

В качестве основы для изучения дисциплины можно взять учебники, учебные пособия, электронные материалы и методические указания, приведенные в списке литературы.

При изучении теоретического материала следует ознакомиться с планом темы. Освоив теоретический материал, необходимо самостоятельно, без помощи литературы, сделать попытку ответить на вопросы по теме. С каждой темой связан перечень ключевых понятий. После изучения темы необходимо уметь самостоятельно давать определение понятий.

В первой части методических указаний по выполнению лабораторных работ содержится описание работы в графическом редакторе и дается ознакомительная информация с основными инструментами, их особенностями, свойствами и настройками. На этом этапе студент должен изучить работу в графическом редакторе в рамках темы лабораторной работы и приобрести необходимые навыки.

## **Методические рекомендации по выполнению заданий для самостоятельной работы и критерии оценки.**

Процесс изучения дисциплины «Основы компьютерной графики» осуществляется в следующих организационных формах:

- − выполнение аудиторных лабораторных работ;
- − самостоятельное изучение материала;
- − выполнение контрольных работ;

− подготовка и сдача экзамена и зачета.

В дисциплине можно выделить две области:

- − базовые знания, относительно стабильные, составляющие ядро дисциплины;
- − технологические знания, связанные с освоением конкретных программных сред и языков программирования.

Лабораторные работы проводится в компьютерных классах и подкреплены методическими указаниями, рекомендациями и требованиями к представлению и оформлению результатов работы.

Самостоятельная работа включает изучение теоретического материала дисциплины и выполнение индивидуальных работ.

Для изучения дисциплины приводится перечень рекомендуемой литературы, методические указания и вопросы к контрольным заданиям и экзамену.

В качестве основы для изучения дисциплины можно взять учебники, учебные пособия, электронные материалы и методические указания, приведенные в списке литературы.

При изучении теоретического материала следует по методическим указаниям ознакомиться с планом темы. Освоив теоретический материал, необходимо самостоятельно, без помощи литературы, сделать попытку ответить на вопросы по теме. С каждой темой связан перечень ключевых понятий. После изучения темы необходимо уметь самостоятельно давать определение понятий.

1.Рекомендации по планированию и организации времени, необходимого для изучения дисциплины.

Рекомендуется следующим образом организовать время, необходимое для изучения дисциплины: Изучение конспекта лекции в тот же день после лекции – 10-15 минут.

Повторение лекции за день перед следующей лекцией – 10-15 минут. Изучение теоретического материала по учебнику и конспекту – 1 час в неделю.

Подготовка к лабораторному занятию и работе в компьютерном классе – 1 час.

Тогда общие затраты времени на освоение курса студентами составят около 2,5 часа в неделю.

2. Описание последовательности действий студента («сценарий изучения дисциплины»). При изучении численных методов следует внимательно слушать и конспектировать материал, излагаемый на аудиторных занятиях. Для его понимания и качественного усвоения рекомендуется следующая последовательность действий:

После окончания учебных занятий для закрепления материала просмотреть и обдумать текст лекции, прослушанной сегодня, разобрать рассмотренные примеры (10-15 минут).

При подготовке к лекции следующего дня повторить текст предыдущей лекции, подумать о том, какая может быть следующая тема (10- 15 минут).

В течение недели выбрать время для работы со специальной литературой в библиотеке и для занятий на компьютере (по 1 часу).

При подготовке к лабораторным занятиям следующего дня необходимо сначала прочитать основные понятия и теоремы по теме домашнего задания. При выполнении задания нужно сначала понять, что требуется в задаче, какой теоретический материал нужно использовать, наметить план решения задачи.

1. Рекомендации по использованию материалов учебно-методического комплекса.

Рекомендуется использовать методические указания и материалы по курсу, текст лекций, а также электронные пособия, имеющиеся на сервере Школы естественных наук.

2. Рекомендации по работе с литературой.

Теоретический материал курса становится более понятным, когда дополнительно к прослушиванию лекций изучаются и книги. Литературу по курсу желательно изучать в библиотеке. Полезно использовать несколько учебников, однако легче освоить курс, придерживаясь одного учебника и конспекта. Рекомендуется, кроме «заучивания» материала, добиться понимания изучаемой темы дисциплины. Кроме того, очень полезно

мысленно задать себе и попробовать ответить на следующие вопросы: о чем эта глава, какие новые понятия в ней введены.

3. Советы по подготовке к экзамену.

Дополнительно к изучению конспектов лекций необходимо пользоваться учебниками. Вместо «заучивания» материала важно добиться понимания изучаемых тем дисциплины. При подготовке к экзамену нужно освоить теорию: разобрать определения всех понятий и численных методов, рассмотреть примеры и самостоятельно решить несколько типовых задач из каждой темы. При решении задач всегда необходимо комментировать свои действия и не забывать о содержательной интерпретации.

6. Указания по организации работы с контрольно-измерительными

#### материалами.

При подготовке к лабораторной работе, коллоквиуму, контрольной работе необходимо сначала прочитать теорию по каждой теме. Отвечая на поставленный вопрос, предварительно следует понять, что требуется от Вас в данном случае, какой теоретический материал нужно использовать, наметить общий план решения.

## **Требования к представлению и оформлению результатов самостоятельной работы**

Результатом самостоятельной работы являются отчеты по лабораторным работам.

В процессе подготовки отчетов к лабораторным работам у студентов развиваются навыки составления письменной документации и систематизации имеющихся знаний. При составлении отчетов рекомендуется придерживаться следующей структуры:

- Постановка задачи;
- Метод решения;
- Алгоритм метода;
- Спецификация используемых функций и типов данных;

#### **Критерии оценки выполнения самостоятельной работы**

Отчет по лабораторной работе должен полностью удовлетворять условию задачи. В случае некачественно выполненных отчетов (не соответствующих заявленным требованиям) результирующий балл за работу может быть снижен. Студент должен продемонстрировать отчетливое и свободное владение концептуально-понятийным аппаратом, научным языком и терминологией. Наличие всех отчетов является допуском к экзамену.

На экзамене оценка «отлично» выставляется студенту, если он глубоко и прочно усвоил программный материал, исчерпывающе, последовательно, четко и логически стройно его излагает, умеет тесно увязывать теорию с практикой, свободно справляется с задачами, вопросами и другими видами применения знаний, причем не затрудняется с ответом при видоизменении заданий, использует в ответе материал монографической литературы, правильно обосновывает принятое решение, владеет разносторонними навыками и приемами выполнения практических задач.

Оценка «хорошо» выставляется студенту, если он твердо знает материал, грамотно и по существу излагает его, не допуская существенных неточностей в ответе на вопрос, правильно применяет теоретические положения при решении практических вопросов и задач, владеет необходимыми навыками и приемами их выполнения.

Оценка «удовлетворительно» выставляется студенту, если он имеет знания только основного материала, но не усвоил его деталей, допускает неточности, недостаточно правильные формулировки, нарушения логической последовательности в изложении программного материала, испытывает затруднения при выполнении практических работ.

Оценка «неудовлетворительно» выставляется студенту, который не знает значительной части программного материала, допускает существенные ошибки, неуверенно, с большими затруднениями выполняет практические работы. Как правило, оценка «неудовлетворительно» ставится студентам, которые не могут продолжить обучение без дополнительных занятий по соответствующей дисциплине.

Оценка по дисциплине может быть выставлена по результатам коллоквиумов и контрольных работ. При этом критерии оценки те же, что и на экзамене.

### **Adobe PhotoShop**

Уроки для самостоятельной работы по Photoshop CS2 оформлены в виде электронного учебника в формате CHM (сжатый гипертекст). Автор, доктор технических наук К. Поляков. Учебник содержит 14 уроков, которые охватывают все основные возможности графического редактора Adobe Photoshop CS2 и программы Adobe Image Ready. Кроме того, в тексте учебника размещены практические задания с пошаговыми инструкциями и подробным объяснением необходимых действий.

(URL: https://kpolyakov.spb.ru/school/pshop.htm)

Содержание

- 1. Кодирование рисунков
- 2. Знакомство с Adobe Photoshop
- 3. Ввод изображений
- 4. Коррекция изображений
- 5. Ретушь фотографий
- 6. Выделение областей
- 7. Инструменты рисования
- 8. Многослойные документы
- 9. Текст
- 10.Маски и каналы
- 11.Фильтры
- 12.Иллюстрации для Интернета
- 13.Анимация в Image Ready
- 14.Векторная графика в Photoshop

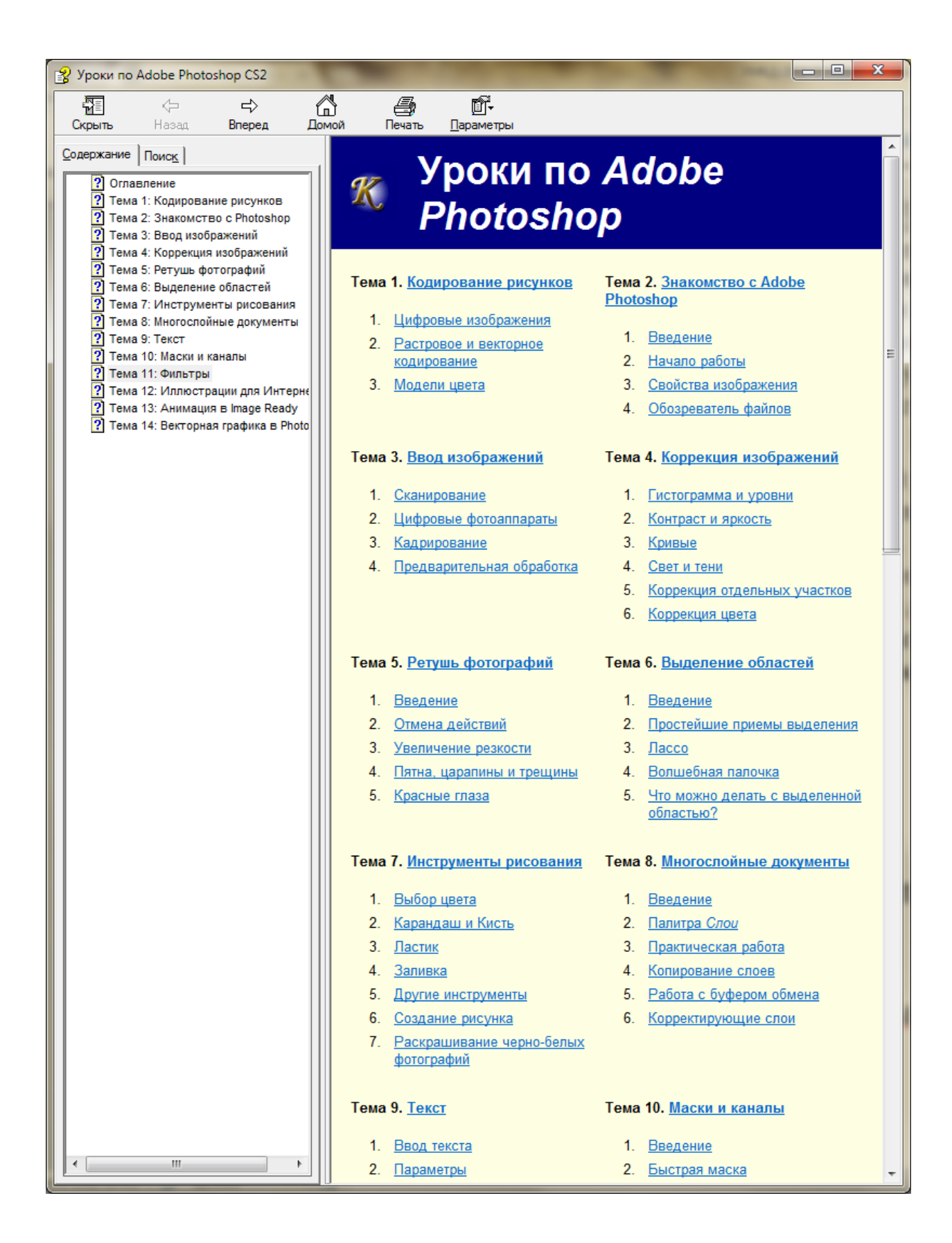

### **Corel Draw**

#### **1. Работа с текстом**

Corel Draw представляет возможность работать с текстом в так называемых графическом и параграфическом режиме. Текст в графическом представлении используется, как правило, в оформительских целях – его можно размещать вдоль контуров и преображать путем задания различных эффектов. Текст в рамке (параграфический) – это, как правило, тексты большого объема, которые применяются не с целью оформления рисунка, а для передачи информации. Их можно разбивать на столбцы и текстовые блоки. При обработке текста в рамке существует возможность использования всех известных функций текстовых редакторов, таких как поиск определенных слов и их замена, проверка правописания и пр.

Для ввода текста в графическом исполнении необходимо выполнить следующие действия:

1) выполнить щелчок на пиктограмме «Текст» в палитре инструментов;

 2) установить указатель мыши в той части рабочего листа, где должен находиться текстовый фрагмент;

3) выполнить щелчок в позиции первого символа;

4) ввести текст с клавиатуры;

 5) для завершения ввода щелкнуть на любой пиктограмме в палитре инструментов.

После ввода текст можно перемещать, как графический объект, производить его форматирование, вращать и размещать текст вдоль объектов.

Для размещения текста вдоль объекта следует:

 1) ввести текст и создать объект, вдоль которого будет располагаться текст (в данном примере – эллипс) (рис. 1 а);

 2) активизировать инструмент «*Указатель*» и, удерживая нажатой клавишу Shift, щелкнуть мышкой на тексте, а затем на графическом объекте (рис. 1 б);

3) вызвать команду *Текст вдоль пути* из раздела верхнего меню *Текст*.

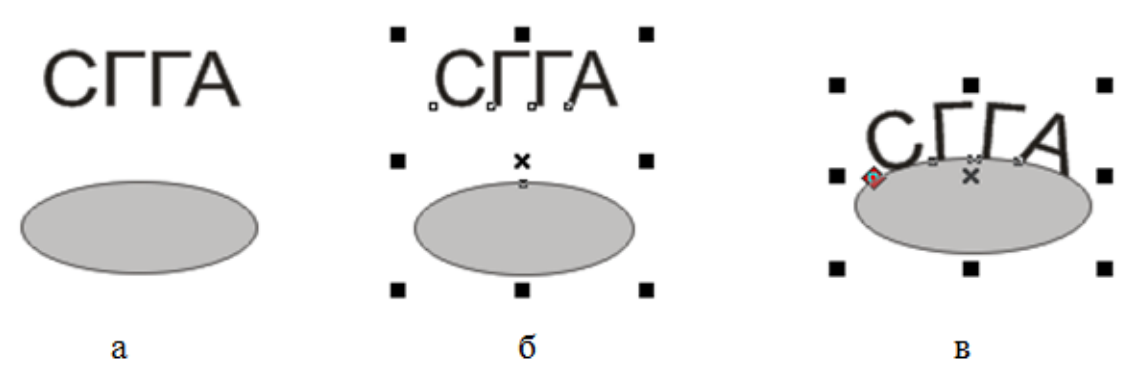

Рис. 1. Размещение текста вдоль объектов

С помощью дополнительного меню (рис. 2) можно установить:

- расстояние между текстом и объектом;
- положение текста относительно контура (сверху или снизу);
- смещение текста по горизонтали.

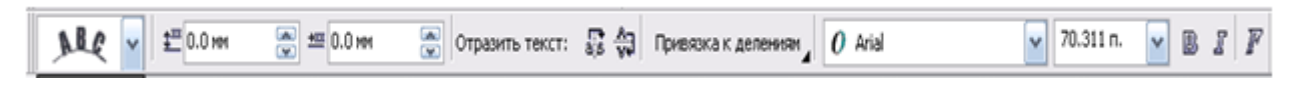

Рис. 2. Панель управления текстом

### **2. Работа с интерактивными инструментами.**

Инструмент **«Интерактивный контур»** позволяет создать ряд подобных фигур.

Для работы с этим инструментом необходимо создать исходную

фигуру (рис. 3а), затем активизировать инструмент, и в меню параметров (рис. 4) выбрать:

1) положение объекта;

2) размер объекта;

3) расположение контуров:

- до центра;
- внутри объекта;
- снаружи объекта;

4) количество контуров;

5) расстояние между контурами;

6) параметры цветового перехода;

7) цвет абрисы;

8) цвет заливки.

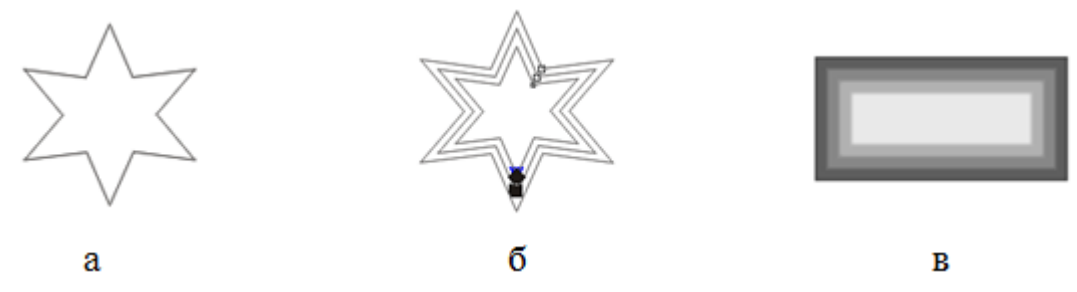

Рис. 3. Работа с интерактивными контурами

X: 58.338 MM MH 54.395 MM 图图图 42  $\frac{20}{30}$   $\frac{1}{20}$  2.04 mm SAGO IV O  $v = 4$  $\Box$ Заготовки... ₹ 56.447 MM у: 251.087 мм

Рис. 4. Панель параметров инструмента «Интерактивный контур»

В результате вокруг или внутри исходной фигуры появляется ряд контуров (рис. 3б).

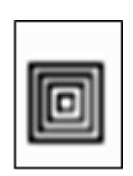

Для получения фигуры, изображенной на рис. 3в можно воспользоваться стандартными заготовками.

**Инструмент «Интерактивное перетекание»** позволяет осуществить пошаговый переход от одного объекта к другому через серию промежуточных форм, числом которых можно управлять.

Переход можно произвести по любой произвольной траектории. Для получения эффекта следует создать исходные объекты (на рис. 5а – две звезды и овал), выделить левую звезду, активизировать инструмент и, нажав левую клавишу мышки в центре звезды, протянуть линию со стрелкой до овала. Аналогичные действия произвести, взяв за исходную фигуру овал. Результат представлен на рис. 5б.

Количество промежуточных форм и другие параметры перехода можно выбрать на панели параметров (рис. 6).

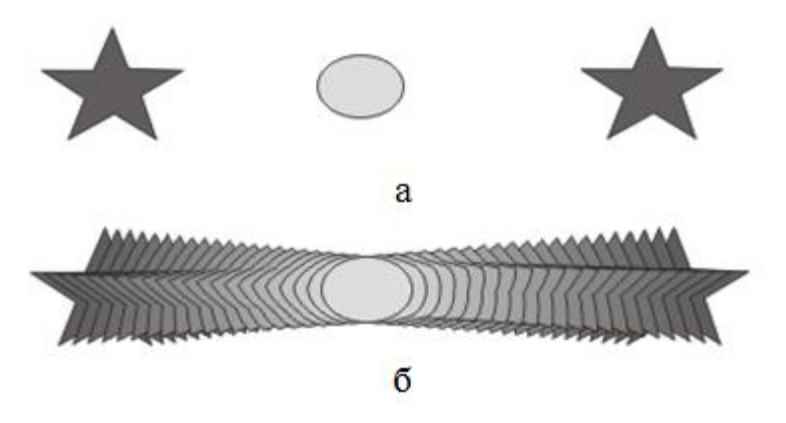

Рис. 5. Создание интерактивного перетекания

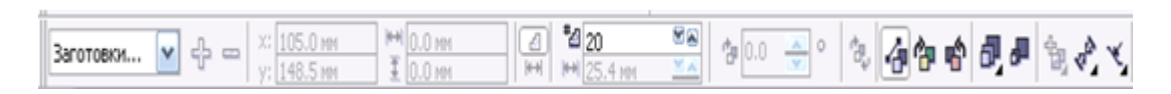

Рис. 6. Панель параметров инструмента «Интерактивное перетекание»

**Инструмент «Интерактивное выдавливание»** позволяет придавать объектам объем. Для создания объемного изображения необходимо создать плоский объект, активизировать инструмент

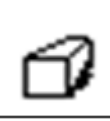

(рис. 7а) и, удерживая левую клавишу мышки в нажатом состоянии, указать направление и глубину объема (рис. 7б). Для готового трехмерного объекта можно установить подсветку, цветовое заполнение (заполнение цветом объекта, заполнение новым цветом или заполнение цветовым переходом) или произвести вращение объекта (рис. 7в).

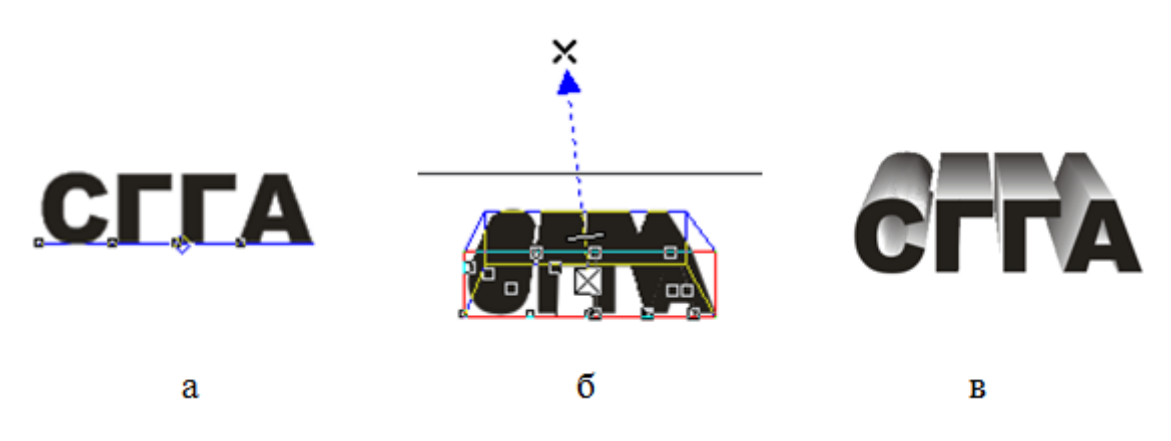

Рис. 7. Создание объемных объектов

**Инструмент «Интерактивная тень»** используется для создания эффекта тени.

Следует создать исходный объект (текст или рисунок), активизировать инструмент и выбрать параметры тени (направление, размер, расстояние от объекта и пр. (рис. 8)

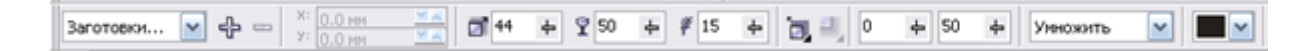

Рис. 8. Панель настроек инструмента «Интерактивная тень»

В результате можно получить следующие эффекты (рис. 9).

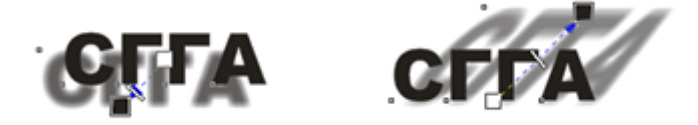

Рис. 9. Эффекты, полученные с использованием инструмента «Интерактивная тень»

С помощью **инструмента «Интерактивная оболочка»** можно деформировать графический объект, сохранив при этом возможность восстановления исходной формы. Можно создать

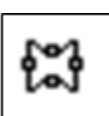

эффект надписи, находящейся на развивающемся флаге, вписать текст в любую геометрическую фигуру и пр.

Для получения эффекта необходимо ввести текст в графическом режиме, активизировать инструмент и выбрать параметры оболочки на панели свойств инструмента (рис. 10).

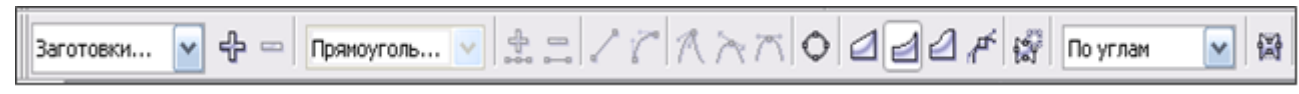

Рис. 10. Панель свойств инструмента «Интерактивная оболочка»

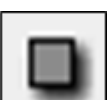

В результате можно добиться следующих эффектов (рис. 11).

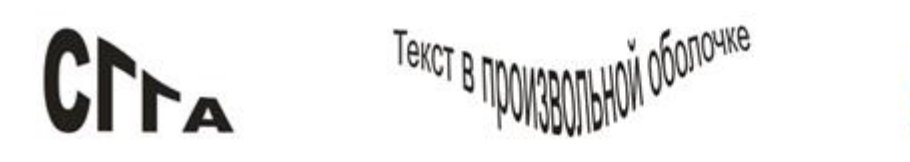

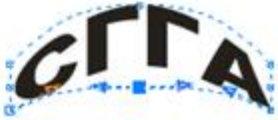

Рис. 11. Результат использования инструмента «Интерактивная оболочка»

С дополнительным материалом по теме можно ознакомиться в литературе [3, 7].

#### **Содержание отчета**

Отчетом являются созданные в редакторе Corel Draw графические изображения.

#### **Вопросы для защиты работы**

- 1. Работа с текстом в Corel Draw.
- 2. Опишите работу с основными интерактивными инструментами.

### **Задание 1**

Создать следующие объекты (рис. 1):

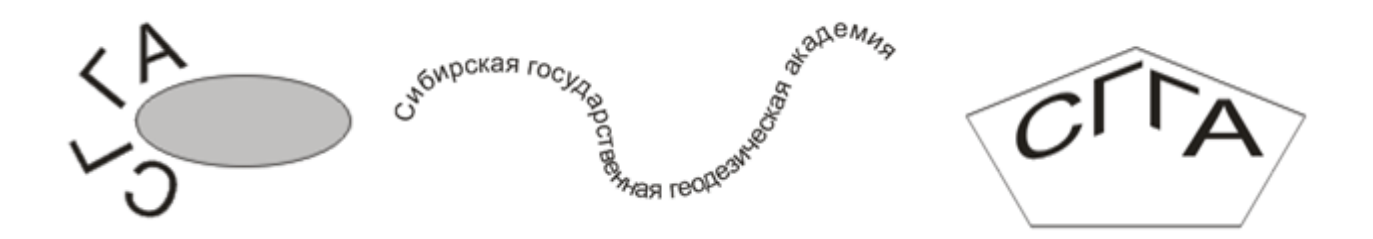

Рис. 1. Текст вдоль контура

Для создания параграфического текста следует:

- 1. установить указатель на инструменте «текст»;
- 2. нажать левую клавишу мышки и, удерживая ее в нажатом состоянии, нарисовать на рабочем листе прямоугольник, в котором будет располагаться текст;
- 3. отпустить кнопку мыши и ввести текст.

После ввода текста можно его форматировать и редактировать, как в обычном текстовом редакторе, используя команды верхнего меню Текст.

## **Задание 2**

Создать следующий текстовый фрагмент.

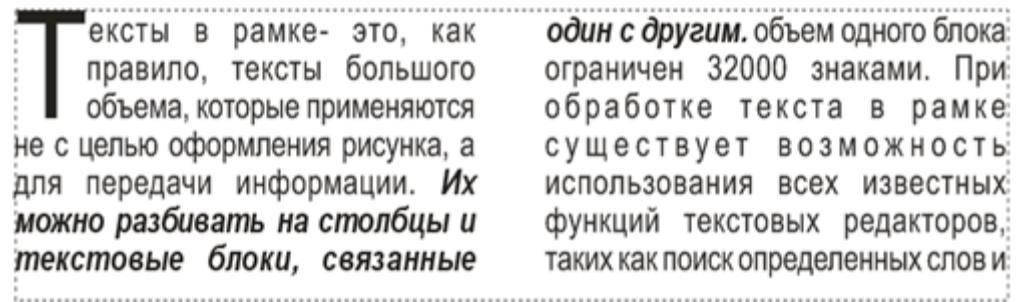

Параметры текста:

- шрифт ARIAL, 14. Выравнивание по ширине;
- текст разбить на две колонки одинаковой ширины;
- вставить в текст буквицу (высота буквицы 3 строки);
- выделить второе предложение курсивом и полужирным шрифтом.

### **Задание 3**

Создать следующие фигуры (рис. 2) с помощью инструмента «Интерактивный контур».

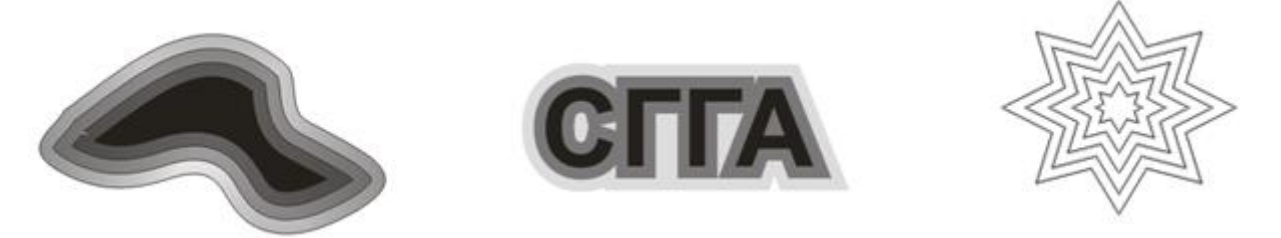

Рис. 2. Интерактивные контура

### **Задание 4**

Создать нижеприведенные объекты с помощью инструмента «Интерактивное перетекание».

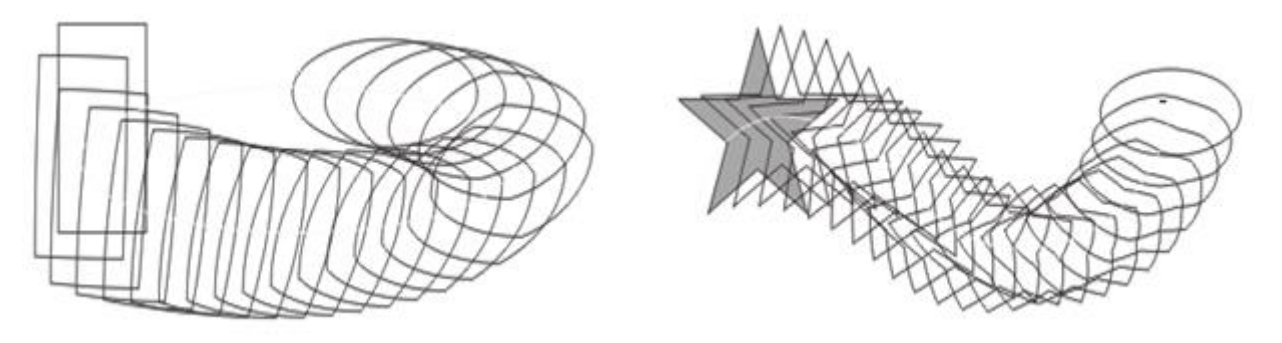

Рис. 3. Интерактивное перетекание

### **Задание 5**

Создать следующие объекты с помощью инструмента «Интерактивное выдавливание».

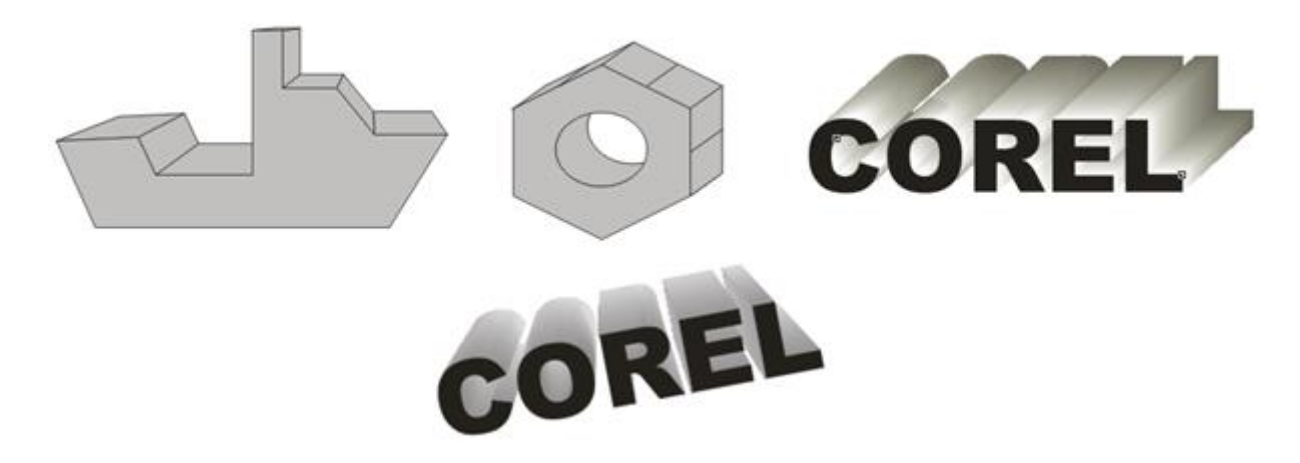

Рис. 4. Интерактивное выдавливание

#### **Задание 6**

Создать следующие объекты с помощью инструмента «Интерактивная тень» (рис. 5).

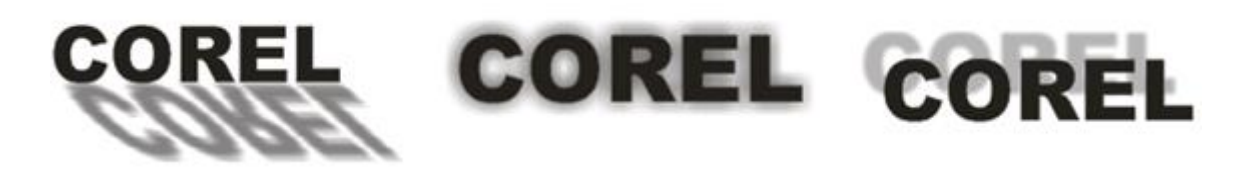

Рис. 5. Интерактивная тень

#### **Задание 7**

Создать следующие объекты с помощью инструмента «Интерактивная оболочка» (рис. 6).

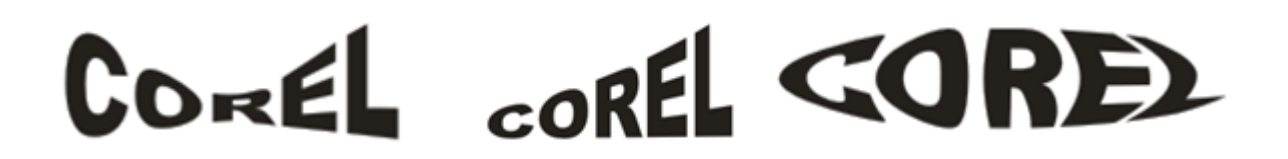

Рис. 6. Интерактивная оболочка

## **Задание 8**

В качестве примера для демонстрации работы с узлами создадим логотип Запорожского автомобильного завода (ЗАЗ) (рис. 7).

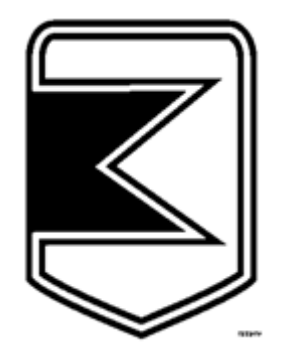

Рис. 7. Логотип ЗАЗ

Создание логотипа разобьем на следующие этапы:

создаем прямоугольник (рис. 8);

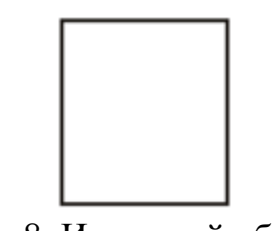

Рис. 8. Исходный объект

 нажав правую клавишу мышки, выполняем преобразование объекта в кривые, активизируем инструмент «Форма», добавляем узел в нижний сегмент и перемещаем его на нужное расстояние (рис. 9);

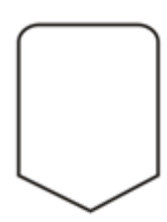

Рис. 9. Объект после добавления узла

для полученной фигуры создаем контур (рис. 10);

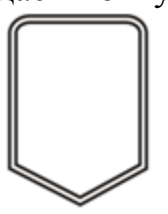

Рис. 10. Объект после добавления контура

 на левом внутреннем сегменте добавляем узлы и перемещаем их в соответствии с рис. 11;

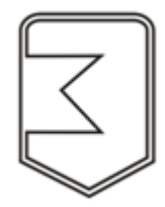

Рис. 11. Объект после добавления и перемещения узлов

 создаем многоугольник (рис. 12), закрашиваем его однотонной заливкой и помещаем в созданный объект. Результатом является логотип ЗАЗ (рис. 13).

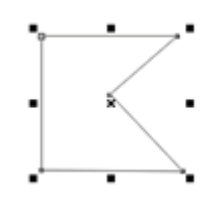

Рис. 12. Вспомогательный многоугольник

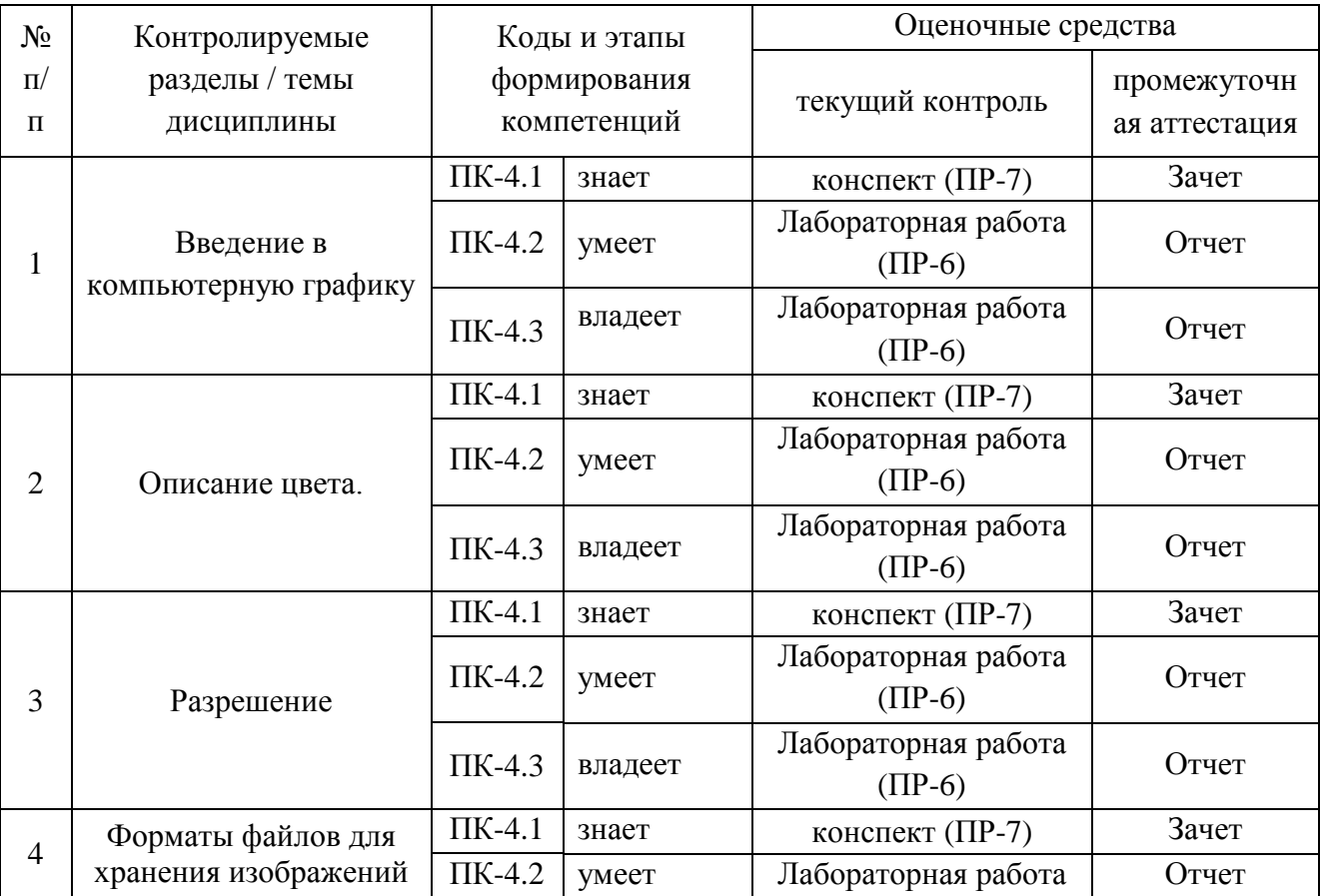

### **IV. КОНТРОЛЬ ДОСТИЖЕНИЯ ЦЕЛЕЙ КУРСА**

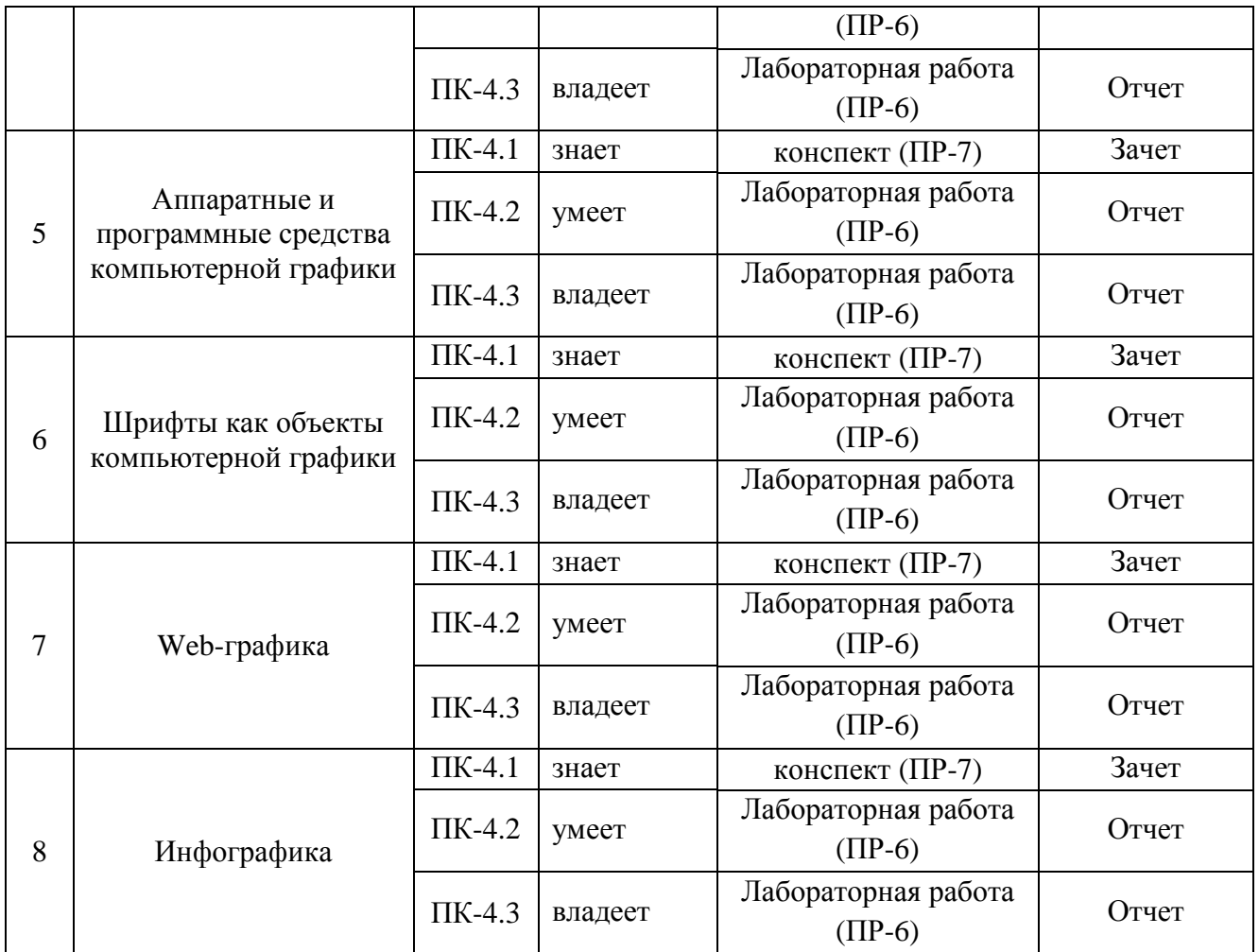

Типовые контрольные задания, методические материалы, определяющие процедуры оценивания знаний, умений и навыков и (или) опыта деятельности, а также критерии и показатели, необходимые для оценки знаний, умений, навыков и характеризующие этапы формирования компетенций в процессе освоения образовательной программы, представлены в Приложении 2.

## **V. СПИСОК УЧЕБНОЙ ЛИТЕРАТУРЫ И ИНФОРМАЦИОННО-МЕТОДИЧЕСКОЕ ОБЕСПЕЧЕНИЕ ДИСЦИПЛИНЫ**

#### **Основная литература**

*(электронные и печатные издания)*

**1.** Молочков В.П. Основы работы в Adobe Photoshop CS5 [Электронный ресурс]: учебное пособие/ Молочков В.П.— Электрон. текстовые данные.— Москва, Саратов: Интернет-Университет Информационных Технологий (ИНТУИТ), Ай Пи Ар Медиа, 2020.— 261 c.— Режим доступа: http://www.iprbookshop.ru/89459.html.— ЭБС «IPRbooks»

- **2.** Компьютерная графика [Электронный ресурс]: учебное пособие/ Ваншина Е.А., Егорова М.А., Павлов С.И., Семагина Ю.В. — Профобразование, 2020. <https://lib.dvfu.ru/lib/item?id=IPRbooks:IPRbooks-91878&theme=FEFU>
- **3.** Основы работы в Photoshop [Электронный ресурс]: учебное пособие/ 2021. [https://lib.dvfu.ru/lib/item?id=IPRbooks:IPRbooks-](https://lib.dvfu.ru/lib/item?id=IPRbooks:IPRbooks-102197&theme=FEFU)[102197&theme=FEFU](https://lib.dvfu.ru/lib/item?id=IPRbooks:IPRbooks-102197&theme=FEFU)
- **4.** Работа в CorelDRAW X5 [Электронный ресурс]/ Молочков В.П.— Электрон. текстовые данные.— М.: Интернет-Университет Информационных Технологий (ИНТУИТ), 2016. [http://lib.dvfu.ru:8080/lib/item?id=IPRbooks:IPRbooks-](http://lib.dvfu.ru:8080/lib/item?id=IPRbooks:IPRbooks-39563&theme=FEFU)[39563&theme=FEFU](http://lib.dvfu.ru:8080/lib/item?id=IPRbooks:IPRbooks-39563&theme=FEFU)
- **5.** Баранов С.Н. Основы компьютерной графики [Электронный ресурс]: учебное пособие/ Баранов С.Н., Толкач С.Г.— Электрон. текстовые данные.— Красноярск: Сибирский федеральный университет, 2018.— 88 c.— Режим доступа: http://www.iprbookshop.ru/84276.html.— ЭБС «IPRbooks»
- **6.** Компьютерная графика: Энциклопедия./ Рэйнбоу В. СПб.: Питер, 2009.
- **7.** Компьютерная графика: Учебник для вузов. 2-е изд./ Петров М.Н., Молочков В.П. - СПб. Питер, 2009.
- **8.** Компьютерная графика. Трюки и Эффекты /Гурский Ю., СПб.: Питер, 2008.
- **9.** Дабижа Г.Н. Компьютерная графика и верстка CoreIDRAW, Photoshop, PageMaker. / Галина Дабижа. Санкт-Петербург: Питер, 2007. - 271 с. <https://lib.dvfu.ru/lib/item?id=chamo:251064&theme=FEFU>
- **10.**[Компьютерная геометрия и графика: учебник для вузов / В.М.](http://lib.dvfu.ru:8080/lib/item?id=chamo:739383&theme=FEFU)  [Дегтярев.](http://lib.dvfu.ru:8080/lib/item?id=chamo:739383&theme=FEFU) Москва: Академия, 2013. <http://lib.dvfu.ru:8080/lib/item?id=chamo:739383&theme=FEFU>
- **11.**Шпаков П.С. Основы компьютерной графики [Электронный ресурс]: учебное пособие/ Шпаков П.С., Юнаков Ю.Л., Шпакова М.В.— Электрон. текстовые данные.— Красноярск: Сибирский федеральный университет, 2014.— 398 c.— Режим доступа: http://www.iprbookshop.ru/84377.html.— ЭБС «IPRbooks» [https://znanium.com/catalog/product/507976.](https://znanium.com/catalog/product/507976)
- **12.**Ахтямова С.С. Программа CorelDRAW. Основные понятия и принципы работы [Электронный ресурс]: учебное пособие/ Ахтямова С.С.,

Ефремова А.А., Ахтямов Р.Б.— Электрон. текстовые данные.— Казань: Казанский национальный исследовательский технологический университет, 2014.— 112 c. — Режим доступа: [http://www.iprbookshop.ru/63971.html.](http://www.iprbookshop.ru/63971.html) — ЭБС «IPRbooks»

**13.**Божко А.Н. Обработка растровых изображений в Adobe Photoshop [Электронный ресурс]: учебное пособие/ Божко А.Н.— Электрон. текстовые данные.— Москва, Саратов: Интернет-Университет Информационных Технологий (ИНТУИТ), Ай Пи Ар Медиа, 2020.— 319 c.— Режим доступа: http://www.iprbookshop.ru/89450.html.— ЭБС «IPRbooks»

#### **Дополнительная литература**

*(печатные и электронные издания)*

- 1. Компьютерная графика: практикум. Автор/создатель: Ляшков А.А., Притыкин Ф.Н., Леонова Л.М., Стриго С.М. Год: 2007. <http://window.edu.ru/resource/398/62398>
- 2. Левковец Л.Б. Векторная графика. CorelDRAW X6: Учебное пособие. СПб.: НИУ ИТМО, 2013. - 357 с. <http://window.edu.ru/resource/701/79701>
- 3. Основы информационных технологий в рекламе : учебное пособие для вузов / Т. В. Макарова, О. Н. Ткаченко, О. Г. Капустина ; под ред. Л. М. Дмитриевой. Москва : Юнити-Дана, 2014. - 270 с. <https://lib.dvfu.ru/lib/item?id=chamo:725519&theme=FEFU>
- 4. Кочетов В.И., Лазарев С.И., Вязовов С.А., Ковалев С.В. Инженерная и компьютерная графика. Часть 1: Учебное пособие. - Тамбов: Издательство ТГТУ, 2010. - 80 с. [http://window.edu.ru/resource/132/73132.](http://window.edu.ru/resource/132/73132)
- 5. Немцова, Т.И. Компьютерная графика и web-дизайн : учебное пособие/ Т.И. Немцова, Т.В. Казанкова, А.В. Шнякин ; под ред. Л.Г. Гагариной. — Москва : ФОРУМ : ИНФРА-М, 2020. — 400 с. [https://znanium.com/catalog/product/1039321.](https://znanium.com/catalog/product/1039321)
- 6. Кашевский П.А. Шрифтовая графика [Электронный ресурс]: учебное пособие/ Кашевский П.А.— Электрон. текстовые данные.— Минск: Вышэйшая школа, 2017.— 280 c.— Режим доступа: http://www.iprbookshop.ru/90856.html.— ЭБС «IPRbooks»
- 7. Третьяк Т.М. Photoshop. Творческая мастерская компьютерной графики [Электронный ресурс]/ Третьяк Т.М., Анеликова Л.А.— Электрон. текстовые данные.— Москва: СОЛОН-ПРЕСС, 2017.— 175 c.— Режим доступа: http://www.iprbookshop.ru/90283.html.— ЭБС «IPRbooks»
- 8. Курушин В.Д. Графический дизайн и реклама [Электронный ресурс]/ Курушин В.Д.— Электрон. текстовые данные.— Саратов: Профобразование, 2019.— 271 c.— Режим доступа: http://www.iprbookshop.ru/87990.html.— ЭБС «IPRbooks»
- 9. Компьютерная графика в информационных системах [Электронный ресурс]: учебное пособие (лабораторный практикум)/ — Электрон. текстовые данные.— Ставрополь: Северо-Кавказский федеральный университет, 2018.— 255 c.— Режим доступа: http://www.iprbookshop.ru/92699.html.— ЭБС «IPRbooks»
- 10.Макарова Т.В. Компьютерные технологии в сфере визуальных коммуникаций. Работа с растровой графикой в Adobe Photoshop [Электронный ресурс]: учебное пособие/ Макарова Т.В.— Электрон. текстовые данные.— Омск: Омский государственный технический университет, 2015.— 239 c.— Режим доступа: http://www.iprbookshop.ru/58090.html.— ЭБС «IPRbooks»

## **Перечень ресурсов информационно-телекоммуникационной сети «Интернет»**

- 1. [http://cyberleninka.ru](http://cyberleninka.ru/) /article/n/povyshenie-nadezhnosti-obrabotkikompyuternoy-grafiki КОВАЛЕВ А. С. ПОВЫШЕНИЕ НАДЕЖНОСТИ ОБРАБОТКИ КОМПЬЮТЕРНОЙ ГРАФИКИ // Вестник ОрелГАУ. 2007. №5.
- 2. <http://window.edu.ru/resource/997/18997> Введение в курс "Компьютерная графика". Шрифтовой плакат в программах Adobe Photoshop и Coreldraw: Учебное пособие / Аксенов Г.П., Евтых С.Ш.
- 3. <http://window.edu.ru/resource/386/76386> Алексеев П.Г. Основы эргономики в дизайне: учебно-методическое пособие / ГОУ ВПО СПбГТУРП. - СПб., 2010. - 69 с.
- 4. <http://window.edu.ru/resource/389/76389> Ильина О.В., Бондарева К.Ю. Цветоведение и колористика: учебное пособие / ГОУ ВПО СПбГТУРП. - СПб., 2008. - 120 с.
- 5. <http://teachpro.ru/course2d.aspx?idc=4060> Adobe PageMaker 7.0: Мультимедийный учебный курс Автор/создатель: ООО & quot; МультиМедиа Технологии & quot; (обучающие программы серии TeachPro)
- 6. <http://kak.ru/magazine/>Журнал «КАК» о графическом дизайне.
- 7. Фотосайт Артема Кашканова. [www.artem-kashkanov.ru/article17.html](http://www.artem-kashkanov.ru/article17.html)

### **Перечень информационных технологий**

#### **и программного обеспечения**

Платформа Microsoft .NET Framework **v4.0**

 Russian Language Pack for .NET v4.0 (русификация сообщений об ошибках времени выполнения)

 Framework Class Library Help (документация для всплывающей подсказки)

- CorelDRAW Graphics Suite X6 и выше
- Adobe PhotoshopCC и выше
- ЭУК в интегрированной платформе электронного обучения Blackboard ДВФУ:

**HTTPS://BB.DVFU.RU/WEBAPPS/BLACKBOARD/CONTENT/LIST CONTENTEDITABLE.JSP?CONTENT\_ID=\_117577\_1&COURSE\_ID**  $= 4351 \; 1$ 

### **VI. МЕТОДИЧЕСКИЕ УКАЗАНИЯ ПО ОСВОЕНИЮ ДИСЦИПЛИНЫ**

Процесс изучения дисциплины осуществляется в следующих организационных формах:

- лекционные занятия;
- выполнение аудиторных лабораторных работ;
- самостоятельное изучение материала;
- выполнение индивидуальных работ;
- подготовка и сдача экзамена.

В дисциплине можно выделить две области:

- базовые знания, относительно стабильные, составляющие ядро дисциплины;
- технологические знания, связанные с освоением конкретных программных систем компьютерной графики.

Базовые знания включают в себя системный подход к изучению теоретического материала, знание терминологии и современных особенностей и средств разработки компьютерной графики.

Технологическая часть дисциплины связана с практическим освоением умений и навыков компьютерной графики в наиболее распространенных программных системах.

Лабораторные работы по **векторной графике** представлены в многостраничном формате CDR.

Каждая лабораторная работа состоит из двух частей:

1 часть содержит описание и знакомство с основными инструментами, их особенностями, свойствами и настройками. На этом этапе студент должен изучить работу в графическом редакторе в рамках темы лабораторной работы и приобрести необходимые навыки.

2 часть включает контрольные примеры. На последних страницах методических указаний к лабораторным работам приведены эскизы контрольных примеров (изображений).

Студент должен создать новый документ и построить изображения по предложенным эскизам.

Образцы индивидуальных работ представлены в отдельных папках формате JPG и распределены по уровню сложности.

Все материалы к лабораторным работам находятся на локальном сервере с общим доступом [\(\\](file://srv-fs-05/ForStudents)*SRV-FS-05\ForStudents*).

Каждая лабораторная работа по **растровой графике** содержит описание задачи и методические указания к ее выполнению.

В рамках каждой лабораторной студент знакомится с функция и основными инструментами растрового редактора, его особенностями, свойствами и настройками. На этом этапе студент должен изучить работу в графическом редакторе в рамках темы лабораторной работы и приобрести необходимые навыки.

Индивидуальные работы разделены на две категории:

- Работы по образцам-эскизам представлены в отдельных папках формате JPG.
- Работы высокого уровня сложности с методическими указаниями.

Все материалы к лабораторным работам находятся на локальном сервере с общим доступом (\\*[SRV-FS-05\ForStudents](file://SRV-FS-05/ForStudents)*).

### **VII. МАТЕРИАЛЬНО-ТЕХНИЧЕСКОЕ ОБЕСПЕЧЕНИЕ ДИСЦИПЛИНЫ**

Компьютерный класс: 15 Моноблоков/HPP-B0G08ES#ACB| HP 8200E AiO i52400S 500G 4/0G 28PC, Проектор 3-chip DLP, 10 600 ANSI-лм, WUXGA 1 920х1 200 (16:10) PT-DZ110XE Panasonic; экран 316х500 см, 16:10 c эл. приводом; крепление настенно-потолочное Elpro Large Electrol Projecta; профессиональная ЖК-панель 47", 500 Кд/м2, Full HD M4716CCBA LG; подсистема видеоисточников документ-камера CP355AF Avervision; подсистема видеокоммутации; подсистема аудиокоммутации и звукоусиления; подсистема интерактивного управления; беспроводные ЛВС обеспечены системой на базе точек доступа. (Корпус 20, ауд. D 734, 734a, 546, 546а)

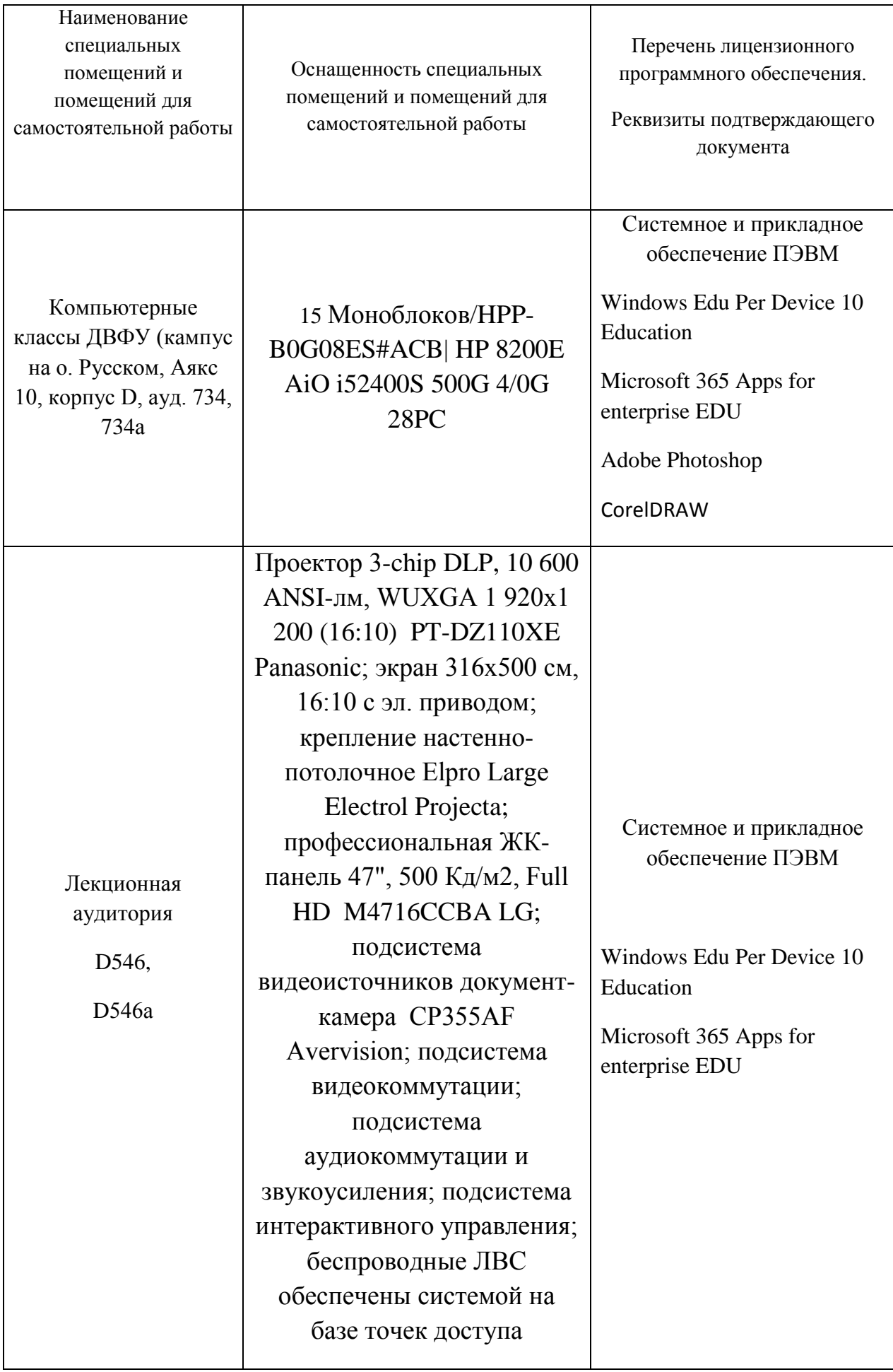

#### **VIII. ФОНДЫ ОЦЕНОЧНЫХ СРЕДСТВ**

Для дисциплины «Основы компьютерной графики» используются следующие оценочные средства:

Устный опрос:

- 1. Конспект (ПР-7)
- 2. Собеседование (УО-1)

Письменные работы:

- 1. Лабораторная работа (ПР-6)
- 2. Контрольная работа (ПР-2)

#### **Устный опрос**

Устный опрос позволяет оценить знания и кругозор студента, умение логически построить ответ, владение монологической речью и иные коммуникативные навыки.

Обучающая функция состоит в выявлении деталей, которые по какимто причинам оказались недостаточно осмысленными в ходе учебных занятий и при подготовке к зачёту.

Собеседование (УО-1) – средство контроля, организованное как специальная беседа преподавателя с обучающимся на темы, связанные с изучаемой дисциплиной, и рассчитанное на выяснение объема знаний обучающегося по определенному разделу, теме, проблеме и т.п.

#### **Письменные работы**

Письменный ответ приучает к точности, лаконичности, связности изложения мысли. Письменная проверка используется во всех видах контроля и осуществляется как в аудиторной, так и во внеаудиторной работе.

Лабораторная работа (ПР-6) – средство для закрепления и практического освоения материала по определенному разделу.

Контрольная работа (ПР-2) – средство проверки умений применять полученные знания по заранее определенной методике для решения задач или заданий по модулю или дисциплине.

### **Методические рекомендации, определяющие процедуры оценивания результатов освоения дисциплины**

**Текущая аттестация студентов**. Текущая аттестация студентов проводится в соответствии с локальными нормативными актами ДВФУ и является обязательной.

Текущая аттестация проводится в форме собеседования (устного опроса) для проверки теоретических знаний, а также в форме защиты индивидуального задания, выполняемого в рамках самостоятельной работы параллельно с лабораторными и практическими работами и осуществляется ведущим преподавателем.

Объектами оценивания выступают:

 степень усвоения теоретических знаний – оценивается в форме собеседования и контрольных работ;

 уровень овладения практическими умениями и навыками – оценивается в форме защиты индивидуального заданий, выполняемого в рамках лабораторных.

**Промежуточная аттестация** студентов по дисциплине «Основы компьютерной графики» проводится в соответствии с локальными нормативными актами ДВФУ в виде зачета в устной форме.

### **Оценочные средства для промежуточной аттестации**

### **Вопросы к зачету (1 семестр)**

- **1.** Введение в компьютерную графику.
	- a. Сферы применения машинной графики. Виды компьютерной графики. Растровая графика. Способ представления изображения. Достоинства и недостатки.
	- b. Векторная графика. Способ хранения изображения. Типичные примитивные объекты. Векторные операции
	- c. Трёхмерная графика. Моделирование. Рендеринг.
	- d. Фрактал. Области возникновения и применения фракталов. Классификации фракталов. Применение фракталов.
- **2.** Форматы файлов для хранения изображений.
	- a. Файлы растровых изображений.
	- b. Файлы векторных изображений.
	- c. Использование универсальных форматов для хранения изображений.
- **3.** Программные средства графики.
	- a. Программные средства создания растровых изображений.
	- b. Программные средства создания векторных изображений.
	- c. Программы-трассировщики (векторизаторы).
- **4.** Описание цвета. Понятие цвета. Физические принципы формирования оттенков. Цветовое пространство. Колориметрическая система.
	- a. Цветовые круги. Характеристики цвета. Цветовые комбинации.
	- b. Цветовая модель Lab.
	- c. Цветовая модель RGB.
	- d. Цветовая модель HSB.
	- e. Цветовая модель CMYK.
	- f. Системы управления цветом. Виды систем управления цветом.
- **5.** Разрешение. Единицы измерения разрешения. Взаимосвязь разрешения на различных этапах создания цифрового изображения.
	- a. Пространственное и яркостное разрешение. Связь размера изображения с обоими типами разрешения.
	- b. Входное разрешение. Ввод изображения с помощью сканера. Дискретизация. Кодирование. Оптическое и интерполяционное разрешение. Ввод изображения с помощью цифровой камеры.
	- c. Выходное разрешение. Разрешение монитора. Особенности формирования физического размера изображения в растровом и векторном редакторах. Способы интерполяции.
	- d. Разрешение принтера. Растрирование использование полутонов. Частотно-модулированное растрирование.
	- e. Линиатура. Связь между разрешением принтера и линиатурой растра. Форма полутоновой точки.
- **6.** Шрифты. Типы шрифтов и их особенности.
	- a. История письменности и шрифтов.
	- b. Основные характеристики шрифтов.
	- c. Классификация шрифтов.
	- d. Типографские шрифты.
	- e. Построение шрифта.
	- f. Компьютерные шрифты.
	- g. Редакторы шрифтов.
- **7.** Инфографика.
	- a. Понятие инфографики.
	- b. Как создать хорошую инфографику.
- c. Отличительные признаки инфографики
- d. Сервисы и программы для создания инфографики.
- e. Базовые законы восприятия в дизайне и инфографике.
- **8.** Web-графика
	- a. Основные форматы Web-графики.
	- b. Описание графических элементов в формате HTML.
	- c. Типы графических элементов Web- страниц.
- **9.** Аппаратные средства компьютерной графики
	- a. Устройства ввода растровых изображений. Сканеры, цифровые фотокамеры, планшеты и др.
	- b. Печатающие устройства. Разрешение устройств. Матричные, струйные и лазерные принтеры. Принтеры на твердых красителях.
	- c. Графопостроители.
	- d. Дисплеи. Дисплейные подсистемы IBM PC.

### **Вопросы к зачету (2 семестр)**

- 1. Преобразовать растровое изображение в векторный формат.
- 2. Создать и преобразовать векторное изображение в растровый формат.
- 3. Преобразовать цветное изображение в монохромное (оттенки коричневого).
- 4. Замените в цветном изображении весь красный цвет на синий.
- 5. Преобразовать цветное изображение в черно-белый логотип-оракал.
- 6. Исправить в изображении текста грамматическую ошибку.
- 7. В портретном изображении перекрасить волосы.
- 8. Нарисовать строчный и прописной вариант буквы «Б» в декоративном стиле, в векторном формате.
- 9. Переписать условную матрицу изображения после применения фильтра UP в формате PNG.

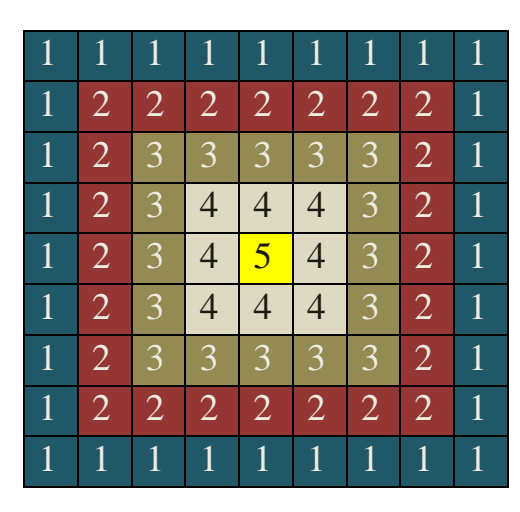

10.Создать следующий текстовый фрагмент в CorelDRAW.

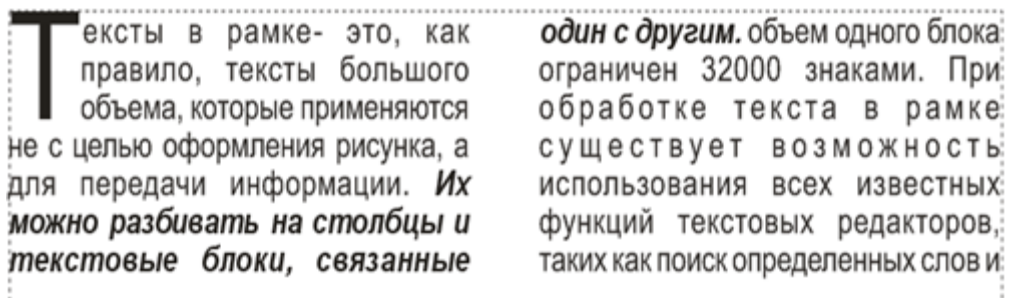

Параметры текста:

шрифт – ARIAL, 14. Выравнивание – по ширине; текст разбить на две колонки одинаковой ширины; вставить в текст буквицу (высота буквицы – 3 строки); выделить второе предложение курсивом и полужирным шрифтом.

- 11.Создать растровое изображение по образцу.
- 12.Выделения в Adobe PhotoShop. Контуры, маски и каналы.
	- a. Способы выделений.
	- b. Выделения на основе каналов.
	- c. Быстрая маска.
	- d. Каналы.
	- e. Модификация выделений.
	- f. Слой-маска.
	- **g.** Контуры.

#### **Критерии выставления оценки студенту на зачете**

К экзамену допускаются обучающиеся, выполнившие программу обучения по дисциплине, прошедшие все этапы текущей аттестации и выполнившие более 75% работ.

Оценка по дисциплине может быть выставлена по результатам коллоквиумов и контрольных работ. При этом критерии оценки те же, что и на экзамене.

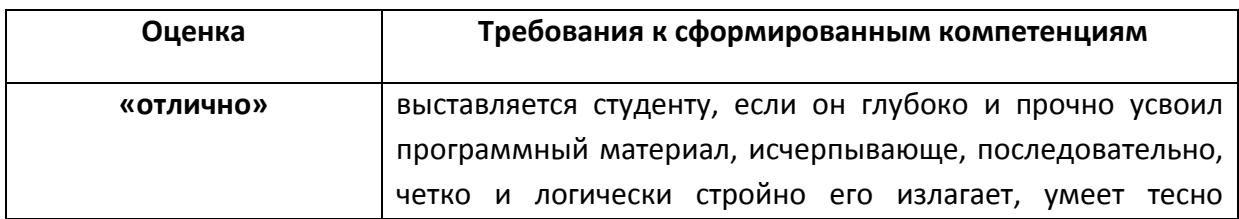

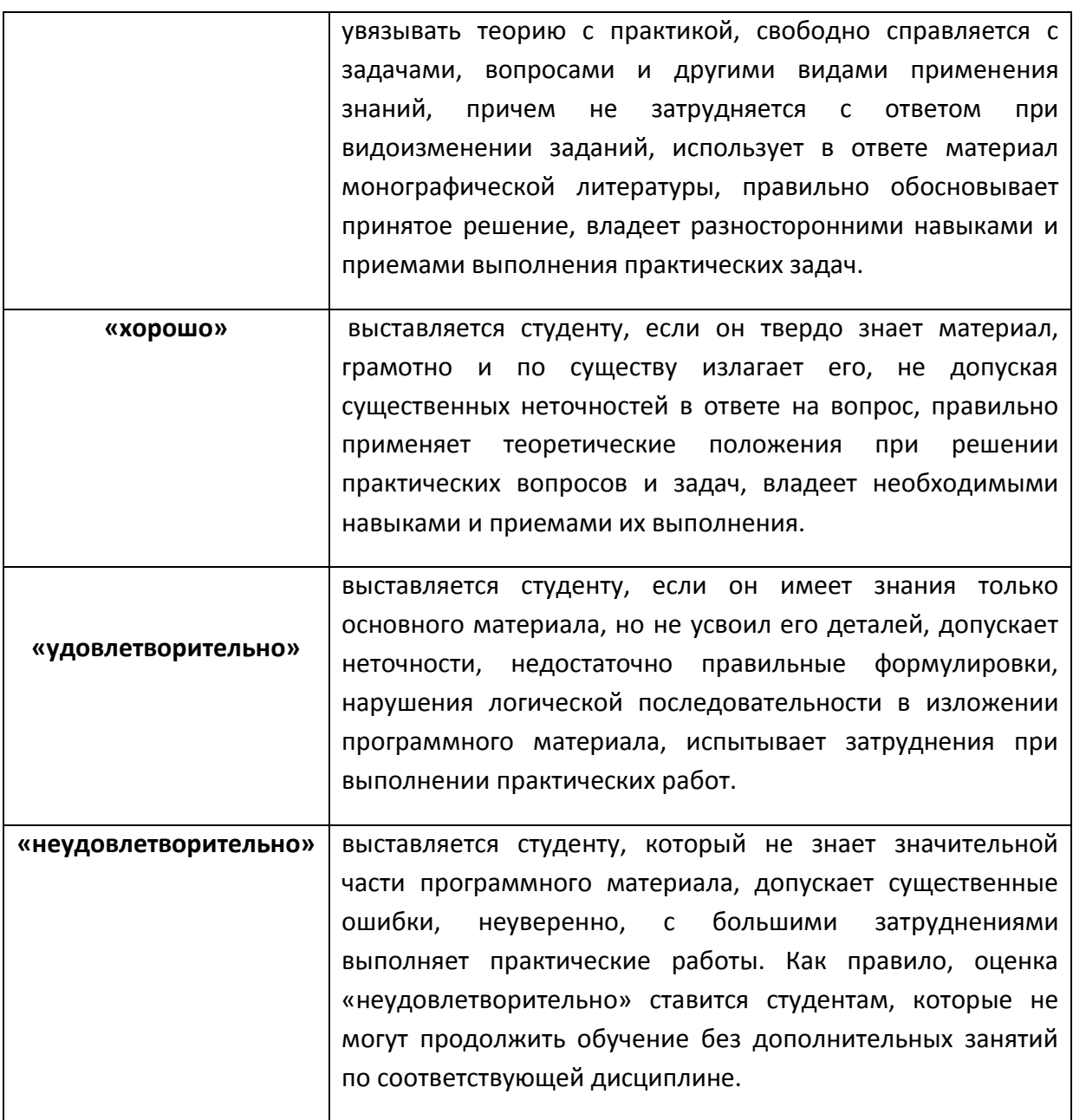

#### **Оценочные средства для текущей аттестации**

Текущая аттестация студентов по дисциплине проводится в соответствии с локальными нормативными актами ДВФУ и является обязательной.

Текущая аттестация проводится в форме контрольных мероприятий (собеседования, лабораторных работ, контрольно-расчетных работ) по оцениванию фактических результатов обучения студентов и осуществляется ведущим преподавателем.

Объектами оценивания выступают:

− учебная дисциплина (активность на занятиях, своевременность выполнения различных видов заданий, посещаемость всех видов занятий по аттестуемой дисциплине);

#### − степень усвоения теоретических знаний;

## − уровень овладения практическими умениями и навыками по всем видам учебной работы;

− результаты самостоятельной работы.

#### Составляется

календарный план контрольных мероприятий по дисциплине. Оценка посещаемости, активности обучающихся на занятиях, своевременность выполнения различных видов заданий ведётся на основе журнала, который ведёт преподаватель в течение учебного семестра.

#### **Критерии оценивания на экзамене**

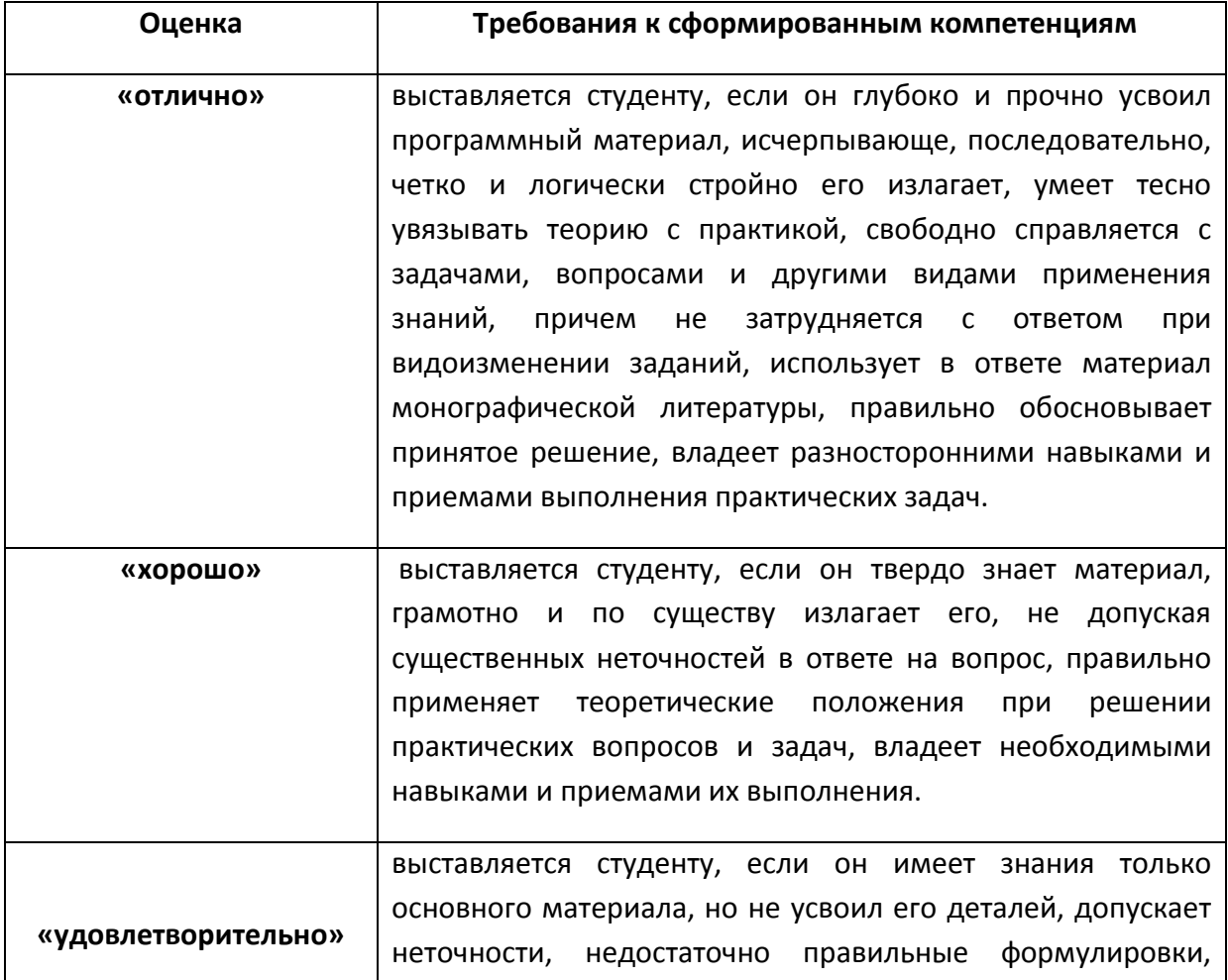

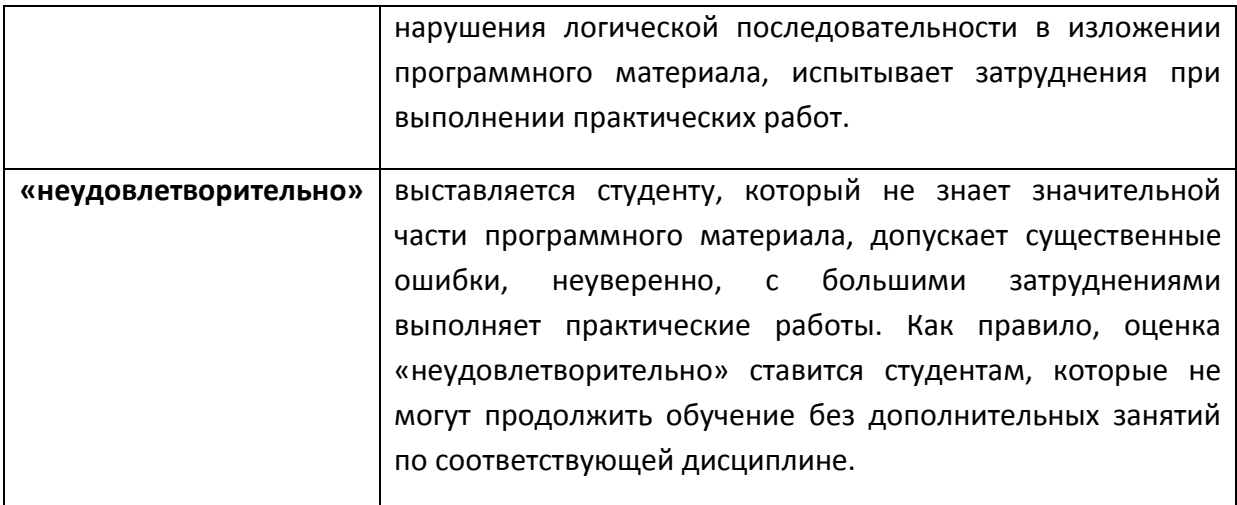

# **Критерии оценки лабораторных работ**

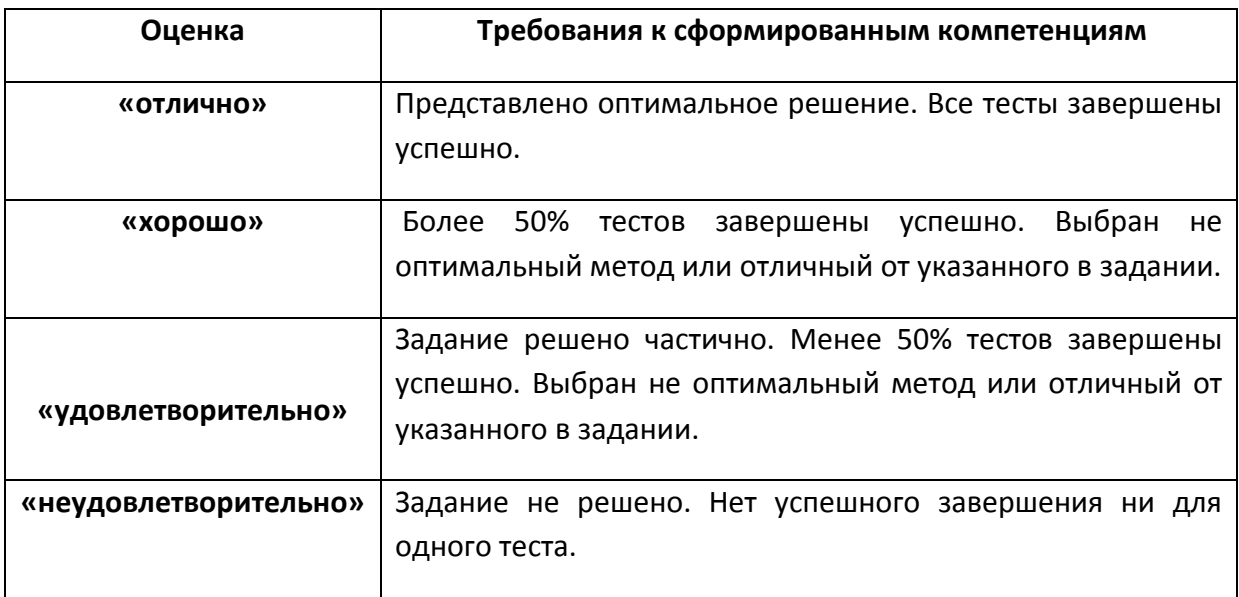